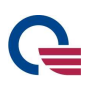

# LI17x AT Command

Version:

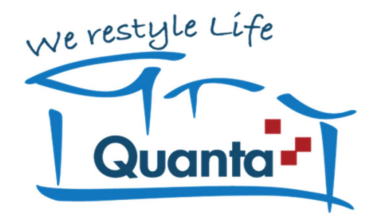

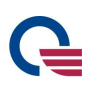

#### **Quanta Computer Inc.**

Address: No.211, Wen Hwa 2<sup>nd</sup> Rd., Kuei Shan Hsiang, Tao Yuan Shien, Taiwan, 300

- Tel: +886-3-327-2345
- Fax: +886-3-327-8855

Website: www.quantatw.com

Email: qci.agm@quantatw.com

**Copyright©2012 Quanta Computer lnc. All Rights Reserved** 

All information contained herein and disclosed by this document is confidential and the proprietary property of Quanta Computer Inc., and all rights therein are expressly reserved. No part of this document may be reproduced or transmitted in any form or by any means without prior written consent of Quanta Computer Inc.

#### **Notice**

The information in this document is subject to change without notice. Every effort has been made in the preparation of this document to ensure accuracy of the contents, but all statements, information, and recommendations in this document do not constitute of warranty of any kind, express or implied.

### **History**

G

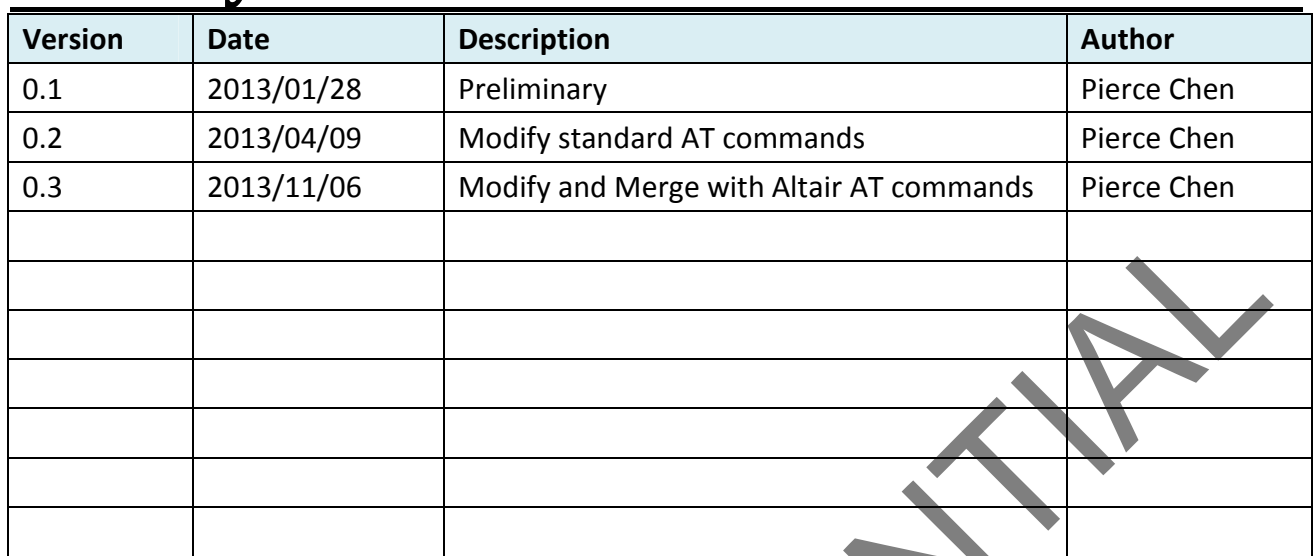

## G

### **Contents**

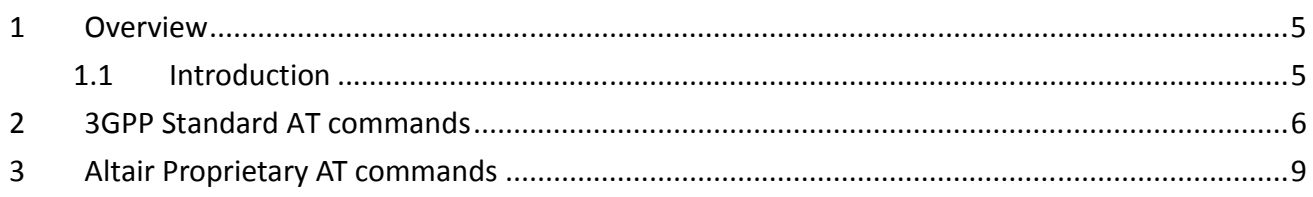

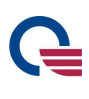

### **1 Overview**

### **1.1 Introduction**

This document provides information about the AT command set supported by the LI170. In addition, the AT commands are divided to two groups: 3GPP standard AT commands and Altair's proprietary AT commands. Finally, the error codes supported for the CMEE commands are provided for the SW developer's reference.

NOTE: For detailed description of standard 3GPP AT commands please refer to spec (3GPP TS 27.007).

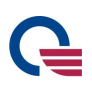

### **2 3GPP Standard AT commands**

The modem software of LI170 supports 2 groups of AT commands: 3GPP standard commands and Altair proprietary commands. The 3GPP standard AT commands are listed as the table below.

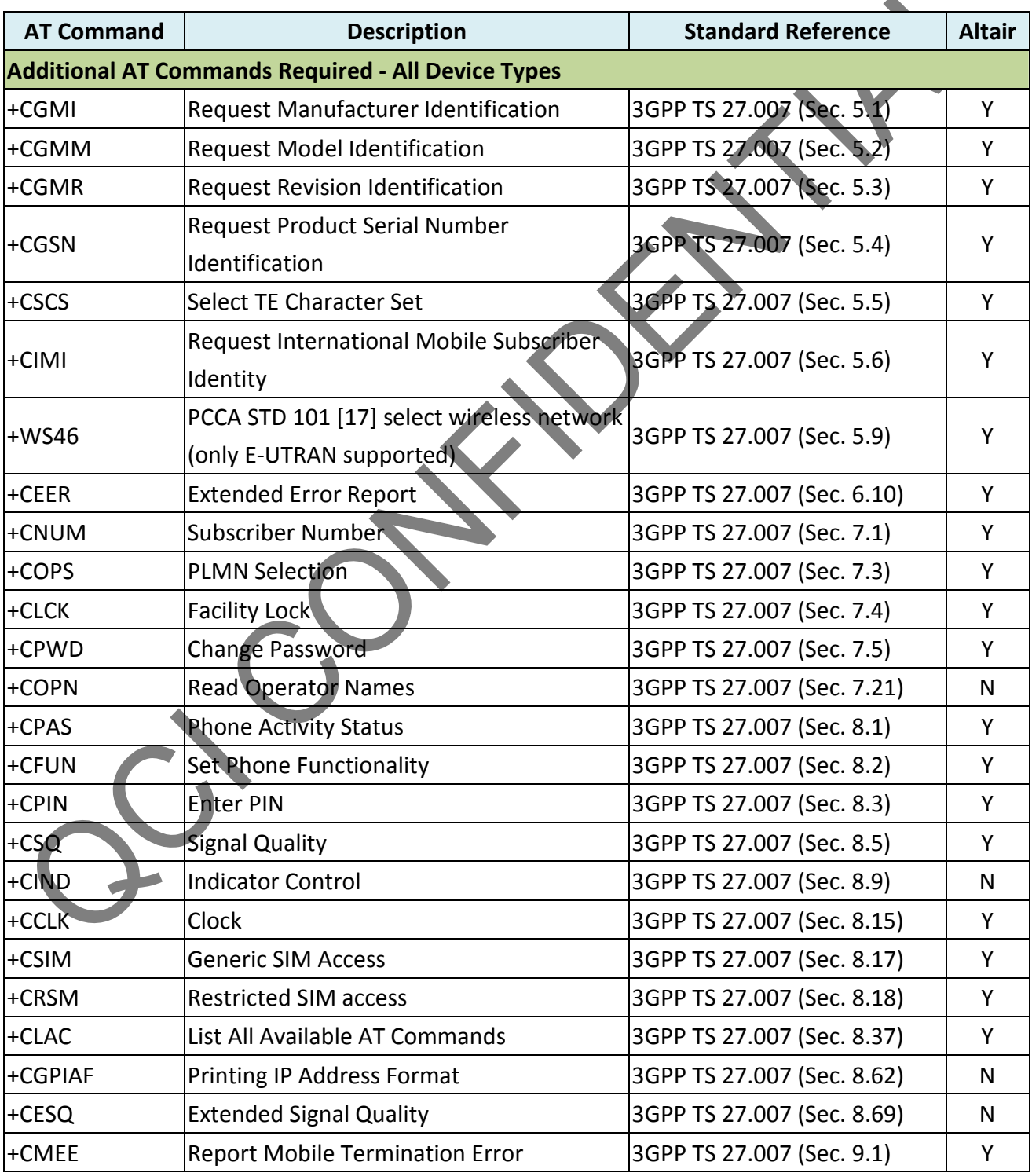

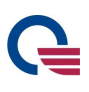

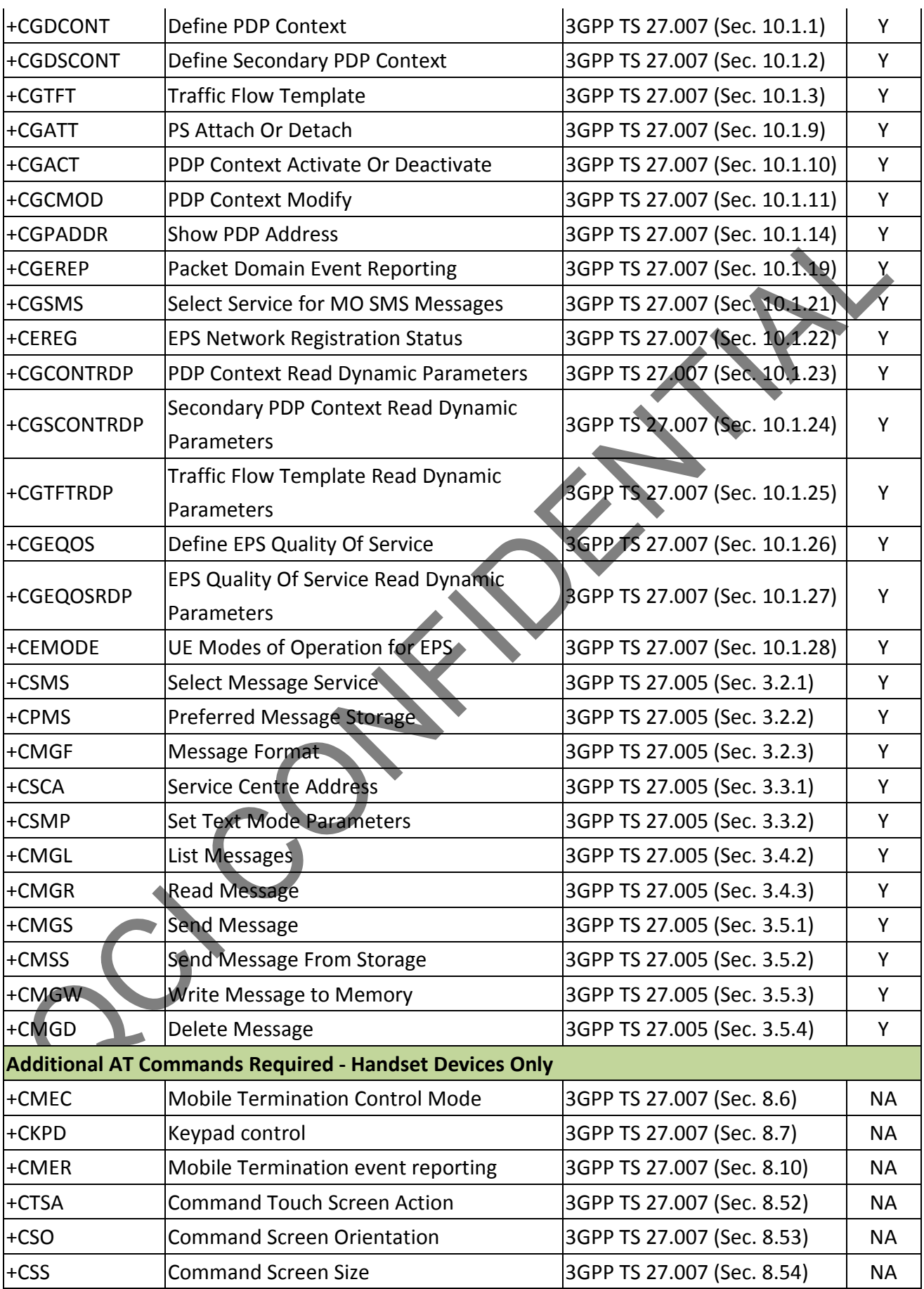

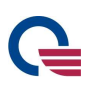

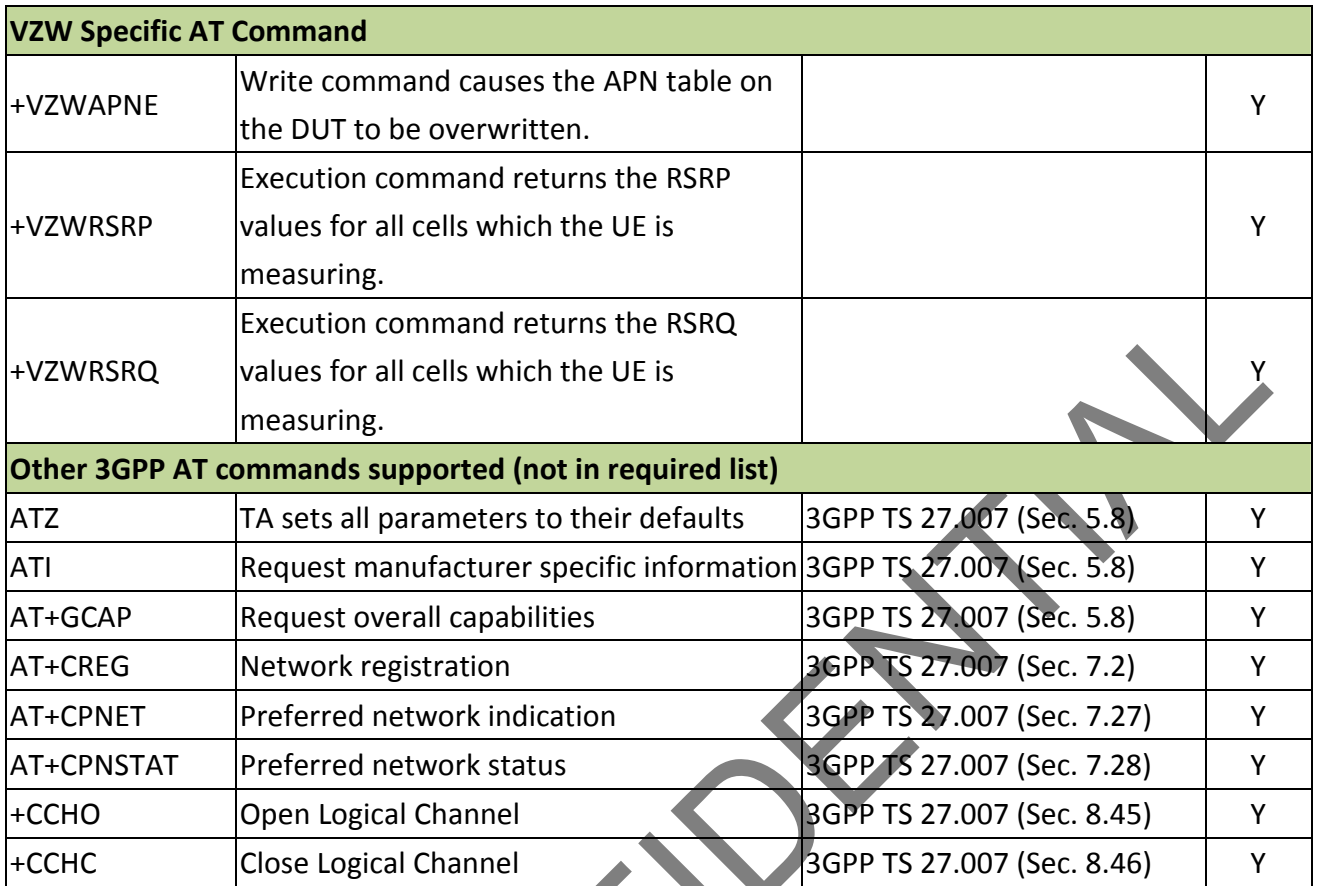

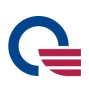

### **3 Altair Proprietary AT commands**

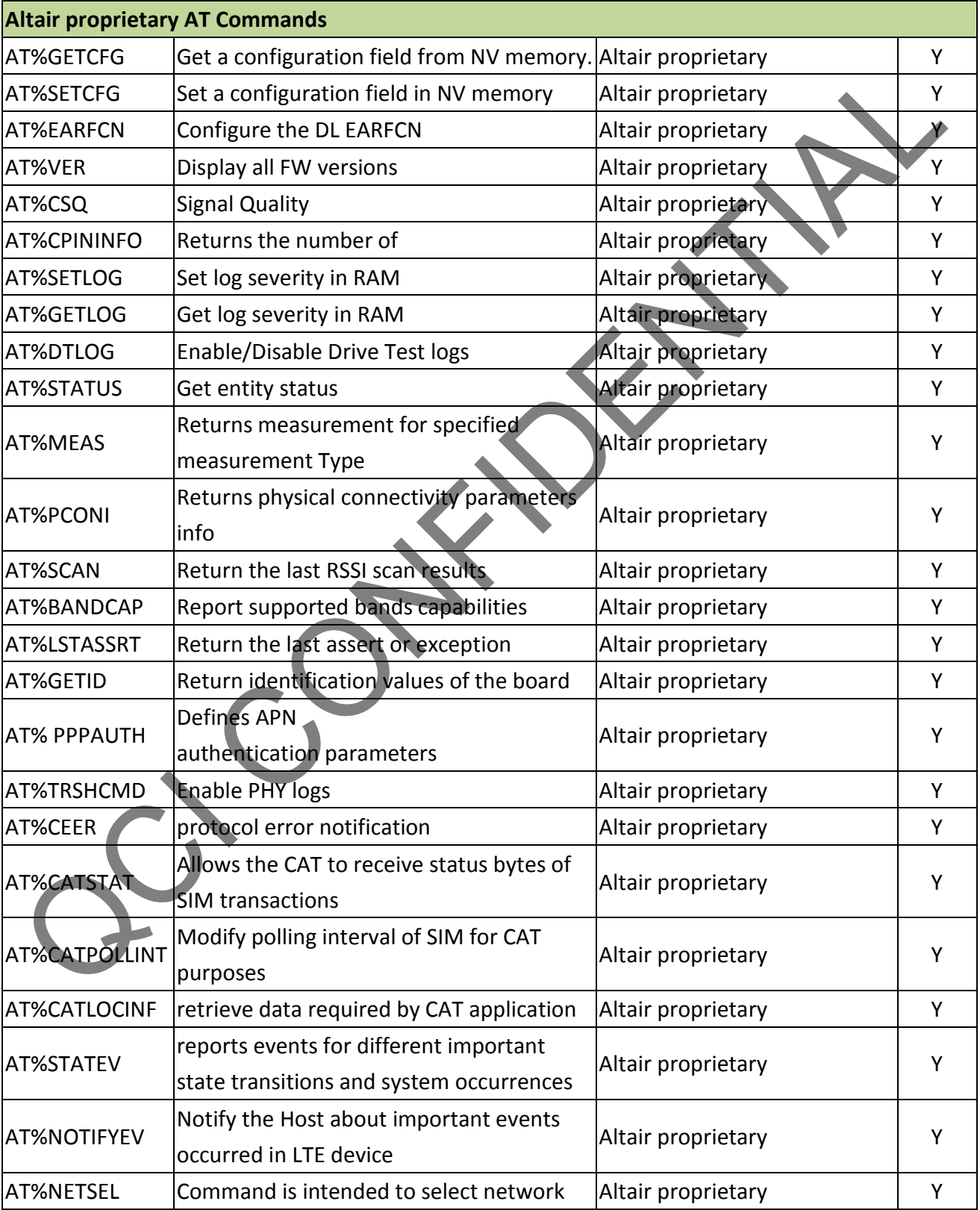

The Altair proprietary AT commands are listed as the table below.

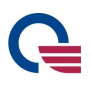

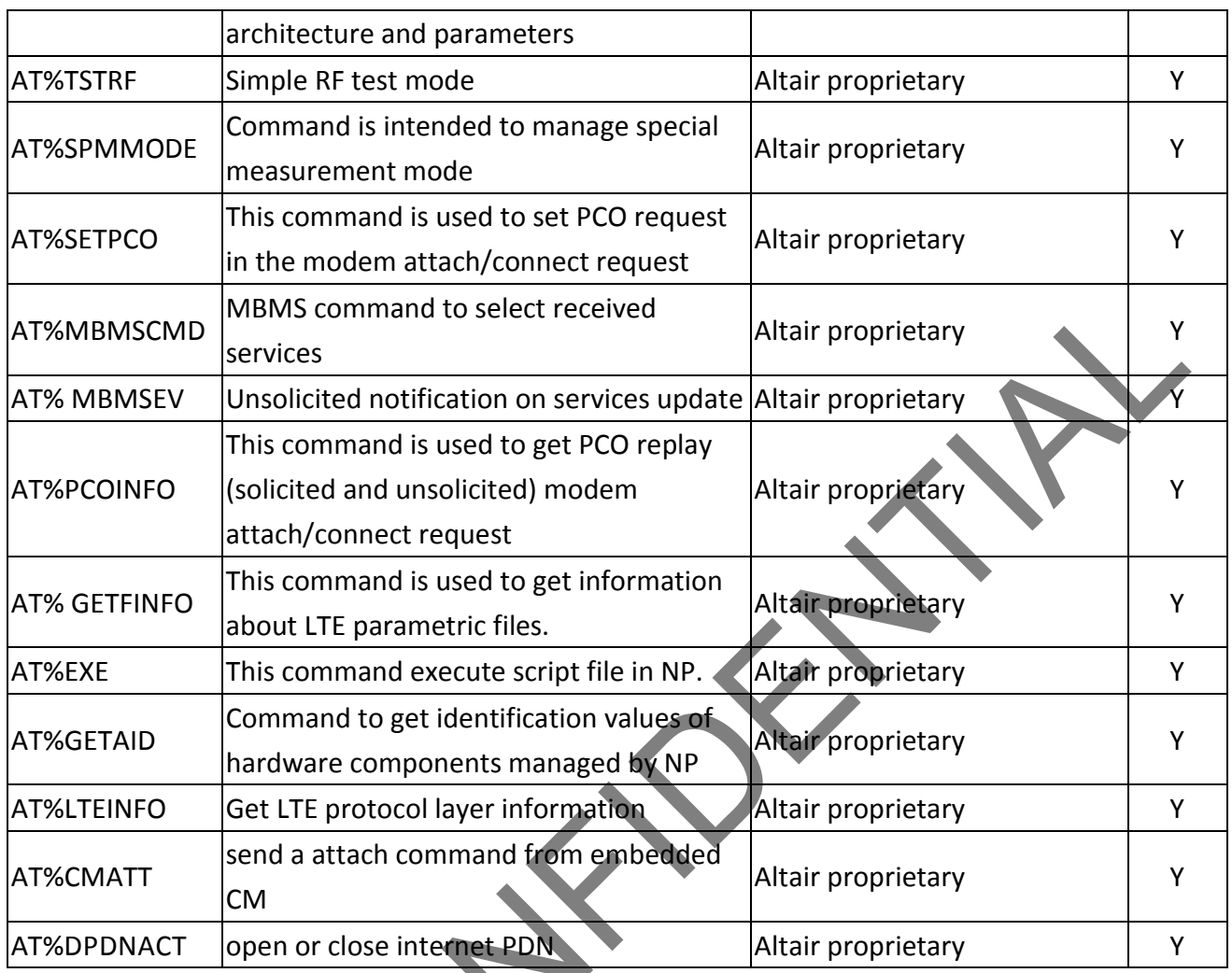

#### **AT%GETCFG:**

**Description:** Get configuration from NV memory Use: AT%GETCFG=<param1>,<param2>

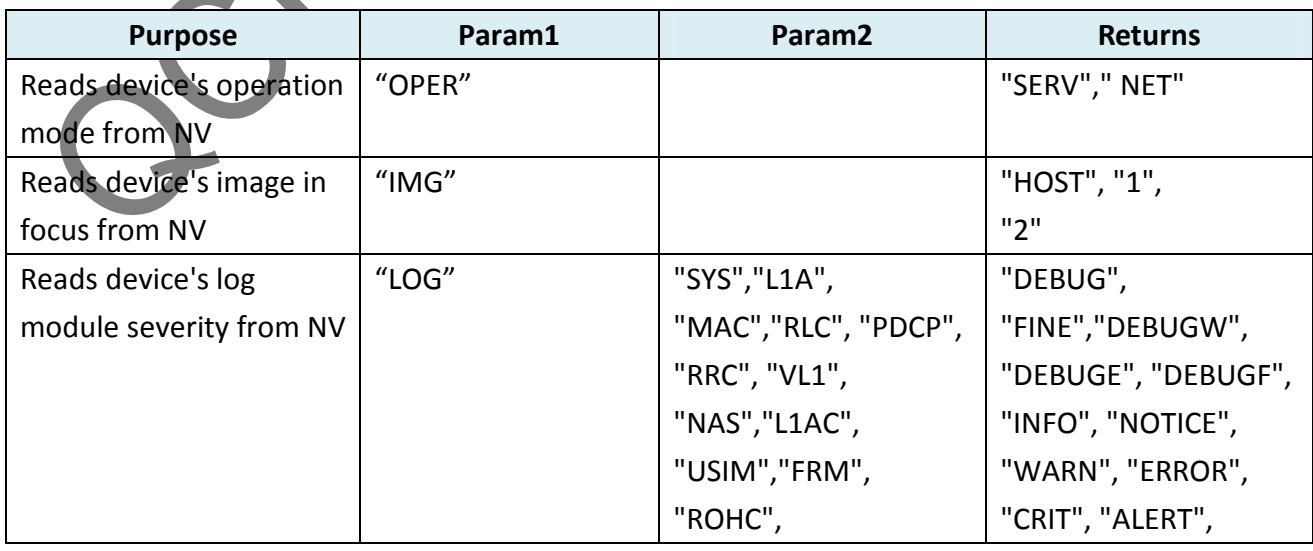

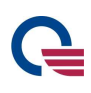

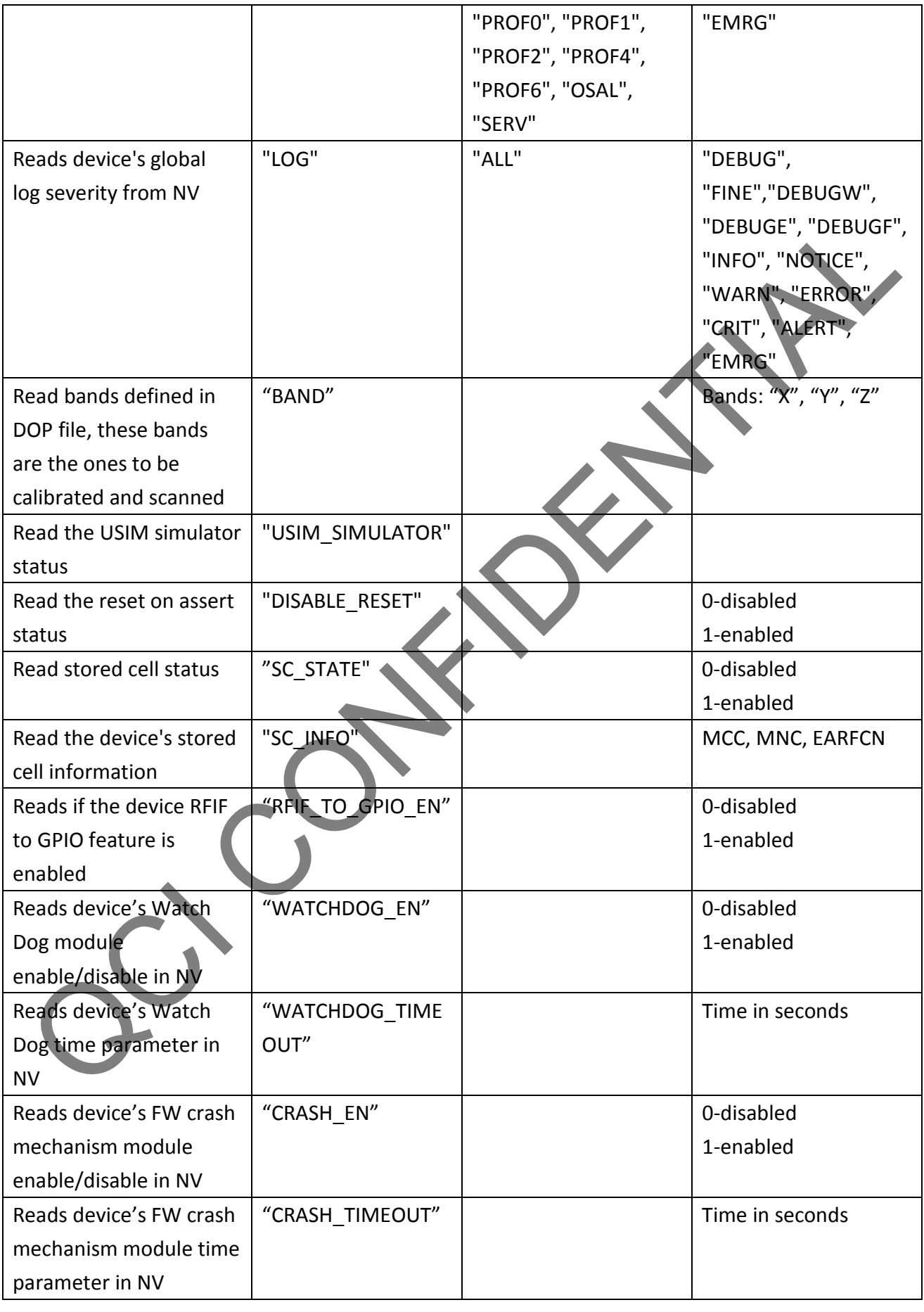

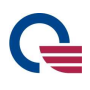

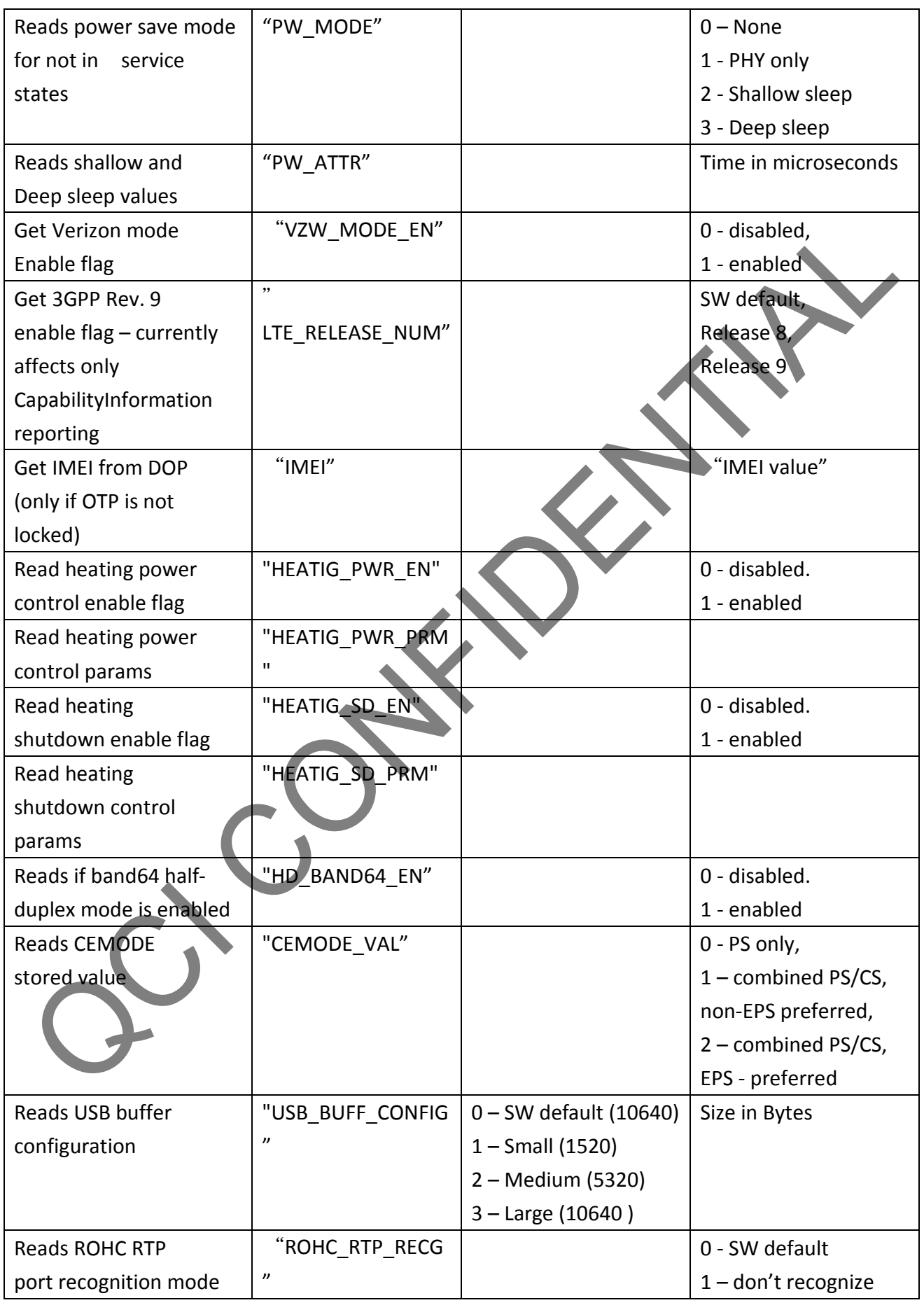

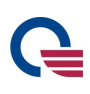

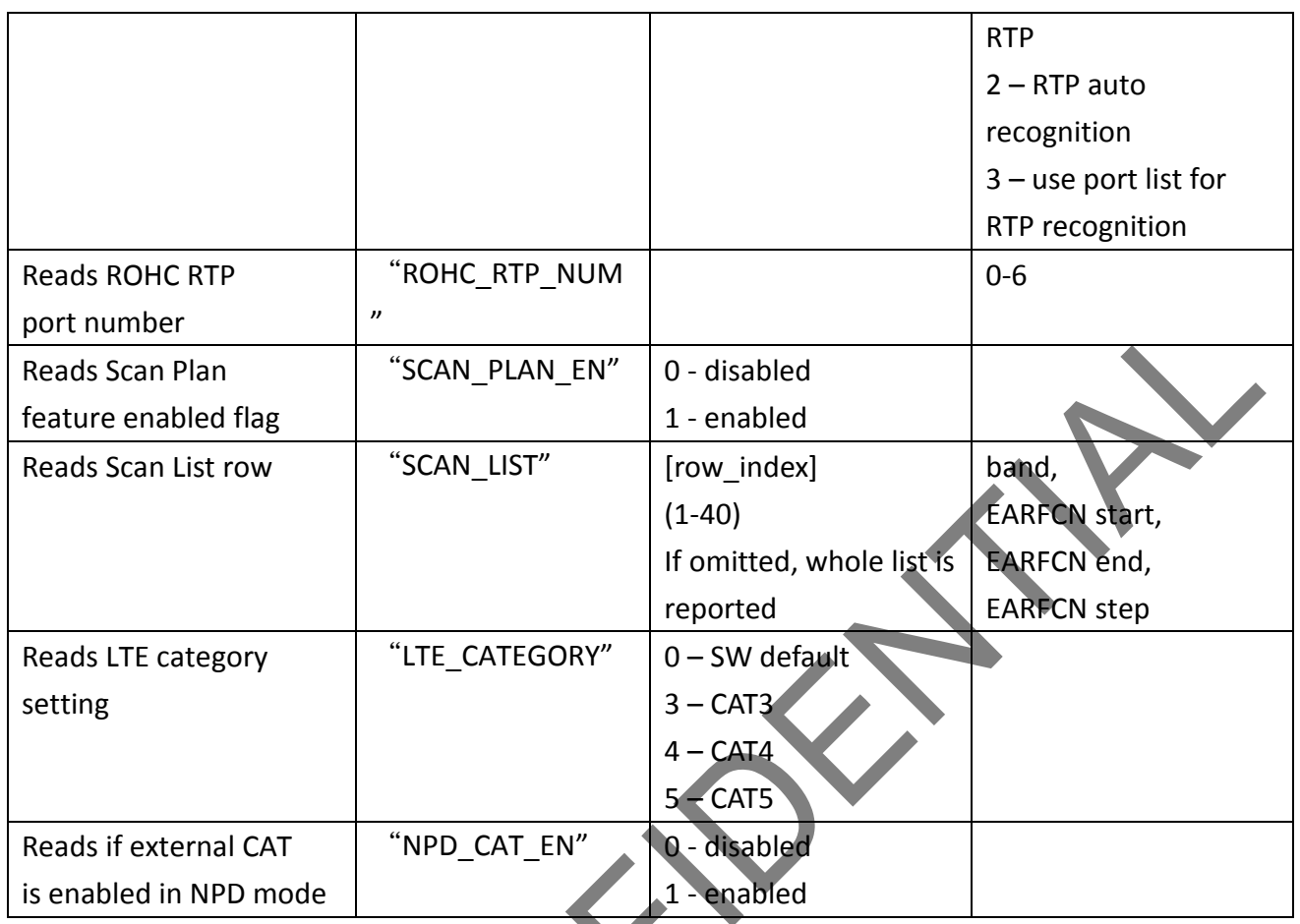

#### **AT%SETCFG**

### **Description:** Set a configuration field in NV memory Use: AT%SETCFG=<param1>,<param2>,<param3>

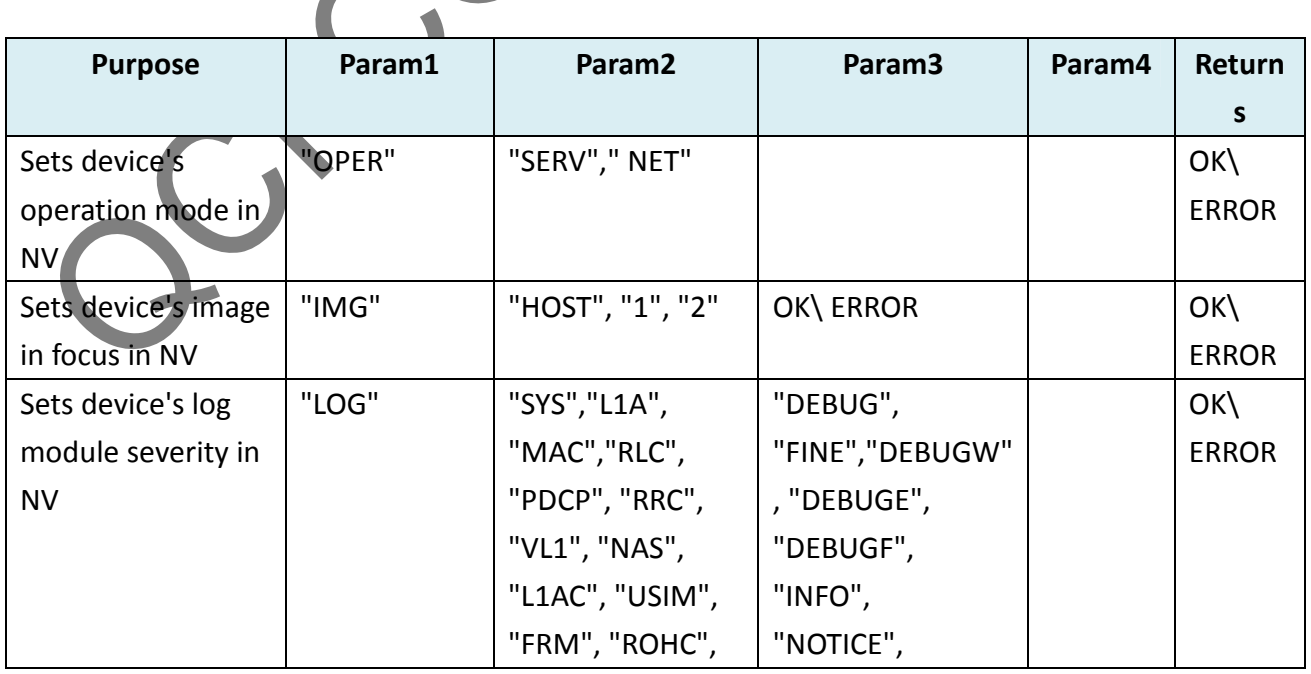

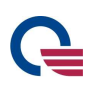

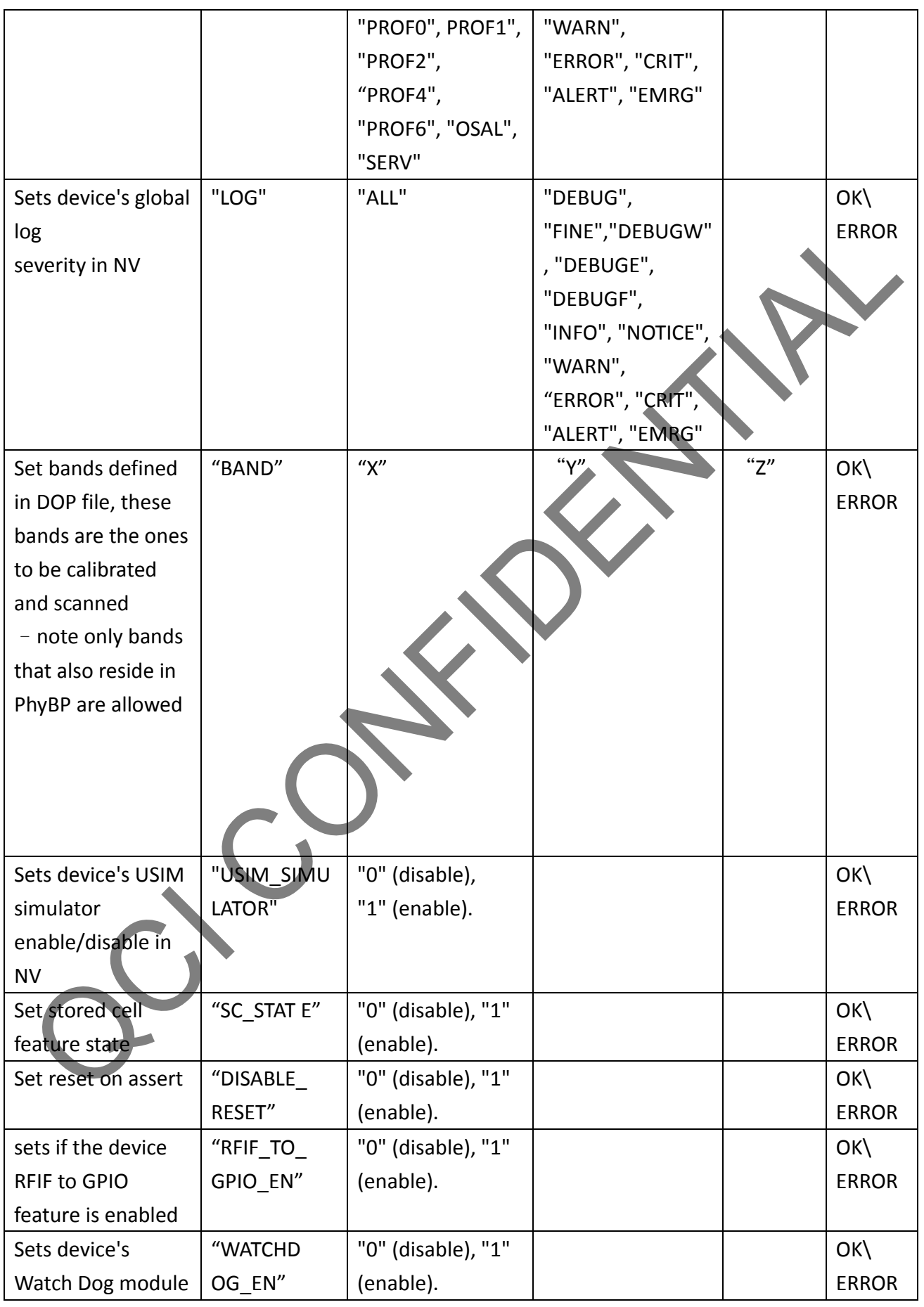

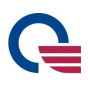

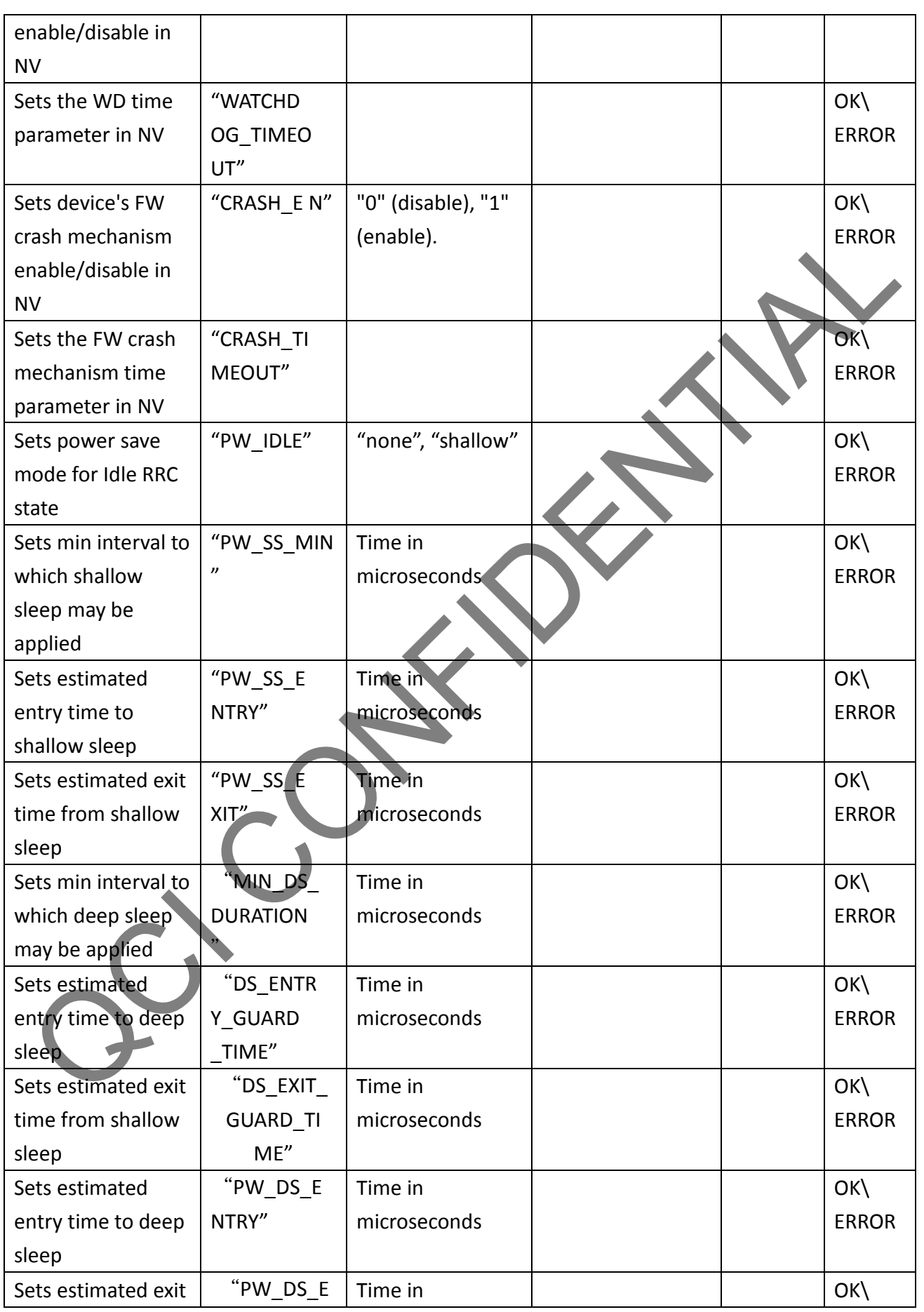

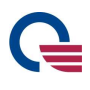

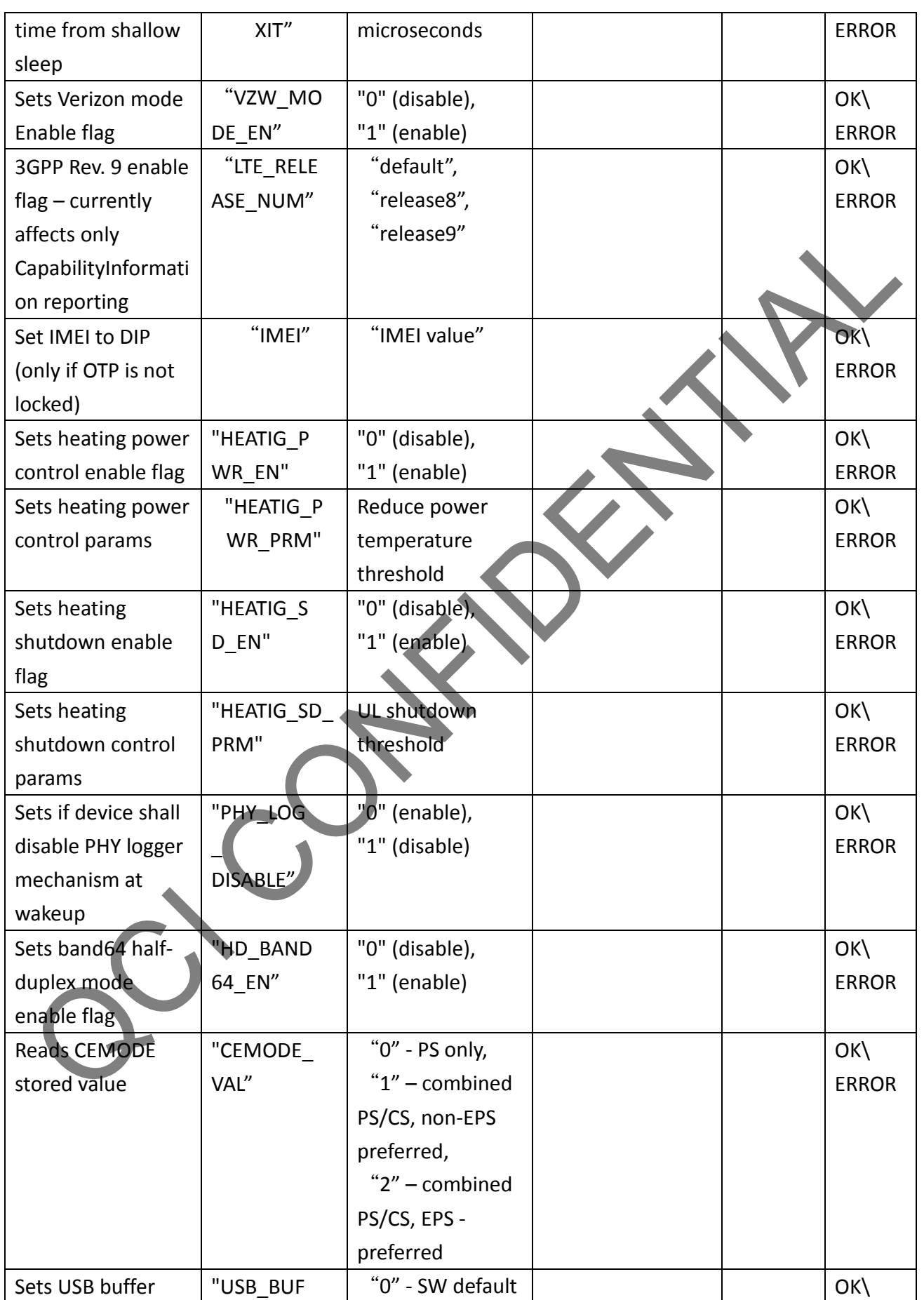

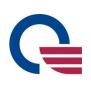

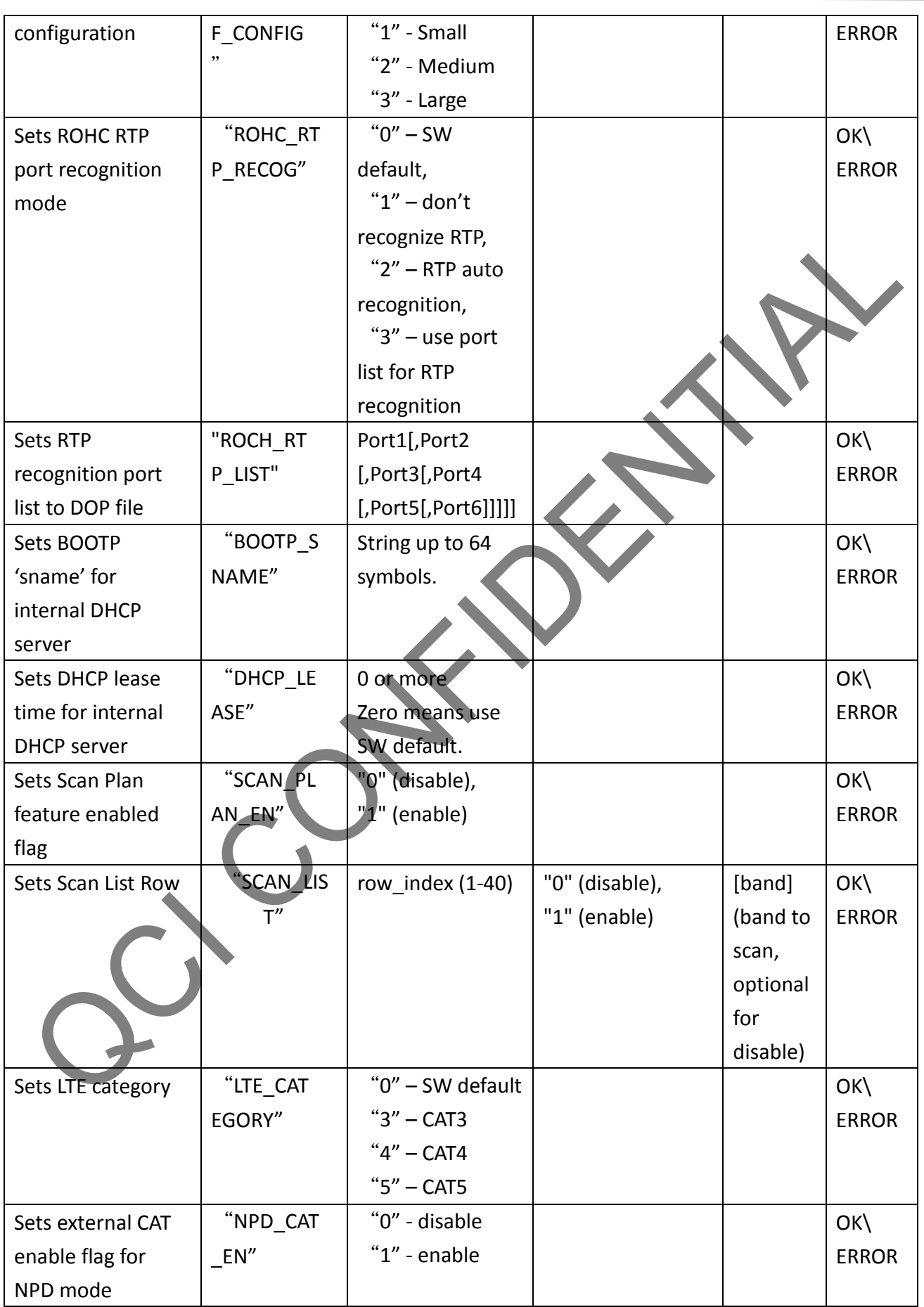

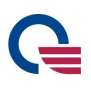

#### **AT%EARFCN**

**Description**: AT command for setting the DL EARFCN (E-UTRAN DL frequency channel number):

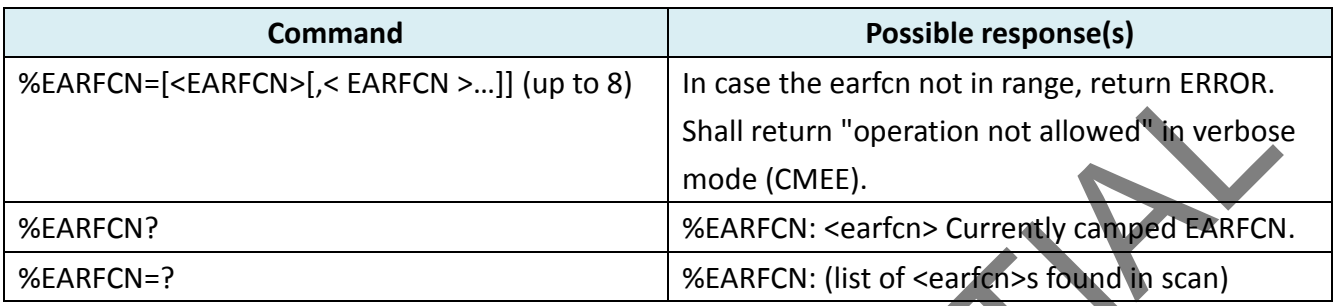

#### **AT%VER**

**Description:** Display all FW versions (SB/MAC/PHY/ASIPS) **Use:** AT%VER **Returns:** SB/MAC/PHY/ASIPS Revisions

#### **AT%CSQ**

**Description:** Execution command returns received signal strength indication <rssi>, channel bit error rate <ber> and <rsrq> signal quality

The TB (transport blocks) error rate will be used for the BER parameter.

Read command is not supported.

#### Test command returns the legend.

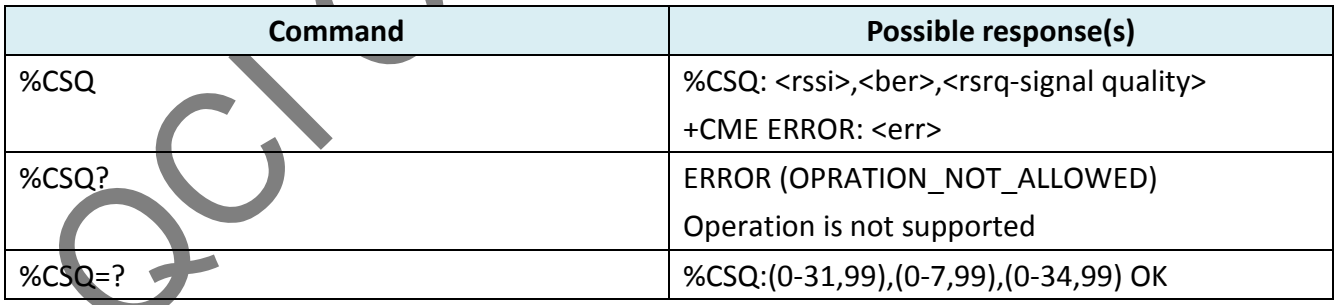

#### **Defined values**

<rssi>:

0 -113 dBm or less

1 -111 dBm

2...30 -109... -53 dBm

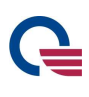

31 -51 dBm or greater

99 not known or not detectable

<ber> (in percent):

0...7 as RXQUAL values in the table in TS 45.008 [20] subclause 8.2.4

99 not known or not detectable

<rsrq-signal quality>:

The reporting range of RSRQ is defined from -19.5 dB to -3 with 0.5 dB resolution.

0 less than -19.5 dB

1 -19.5 … less than -19 dB

2 -19 … less than -18.5 dB

………

32 -4 … less than -3.5 dB

33 -3.5 … less than -3 dB

34 -3 dB and greater

#### **AT%CPININFO**

**Description:** Returns the number of attempts left for PIN and PUK

**Use**: AT%CPININFO

**Returns:** +CPININFO: <PIN attempts left>, <PUK attempts left>, <PIN2 attempts left>, <PUK2 attempts left>

PIN attempts left – number of failed tries to enter PIN, before it is blocked PUK attempts left – number of failed tries to enter PUK, before PUK is permanently blocked PIN2 attempts left – number of failed tries to enter PIN2, before it is blocked PUK2 attempts left – number of failed tries to enter PUK2, before PUK2 is permanently blocked

#### **AT%SETLOG**

**Description**: Command to set log severity in RAM per module Use: AT%SETLOG=<param1>,<param2>

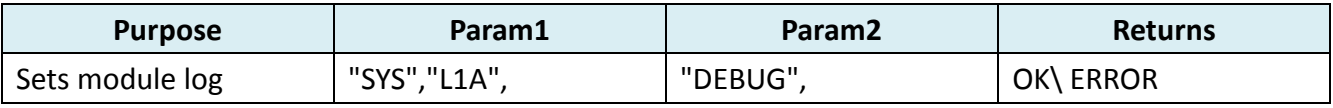

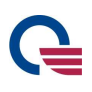

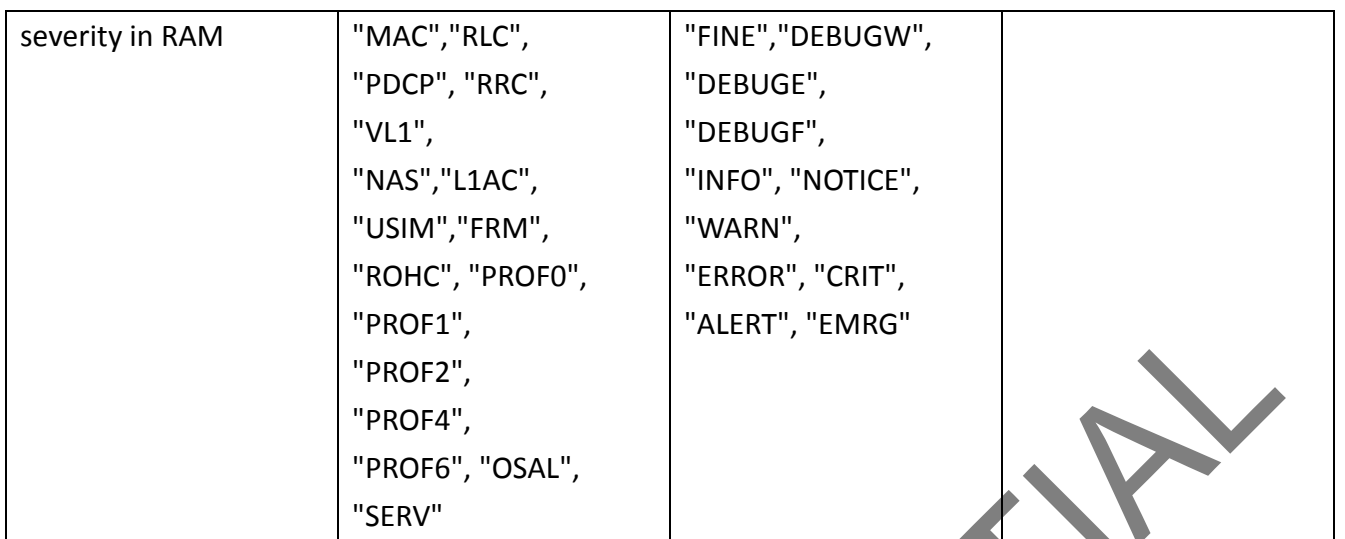

#### **AT%GETLOG**

**Description:** Command to get log severity in RAM per module Use: AT%GETLOG=<param1>

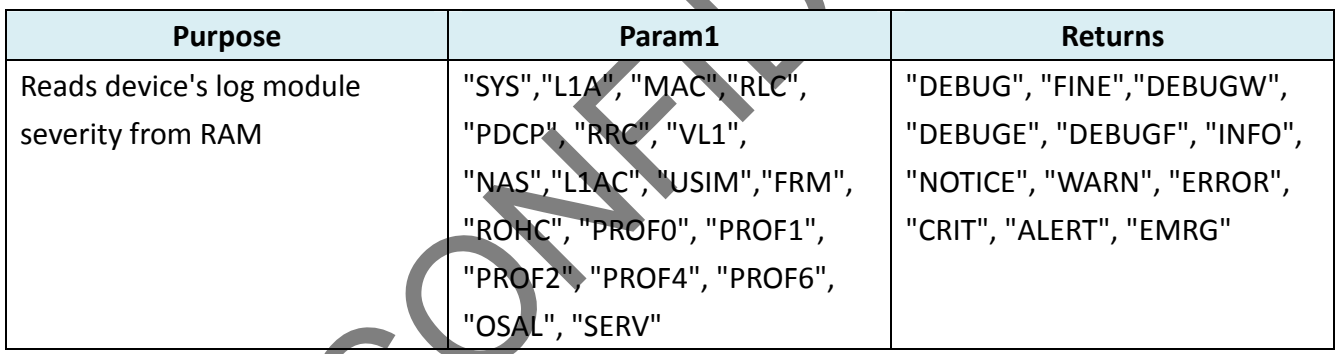

#### **AT%DTLOG**

**Description:** Enable/Disable Drive Test logs

Use: AT%DTLOG=<mode>

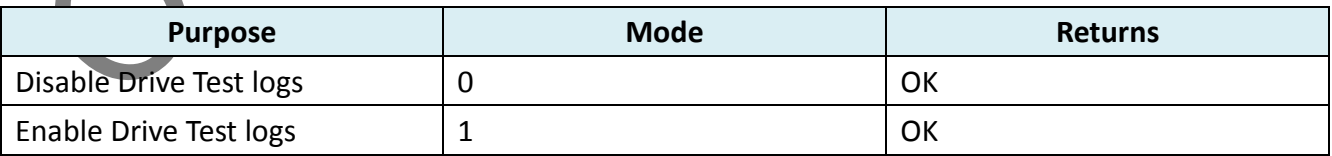

Note: This setting is applied only during run-time (not NV stored) and will be lost after reboot

#### **AT%STATUS**

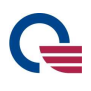

#### **Description:** Get entity status

**Use:** AT%STATUS=<entity>

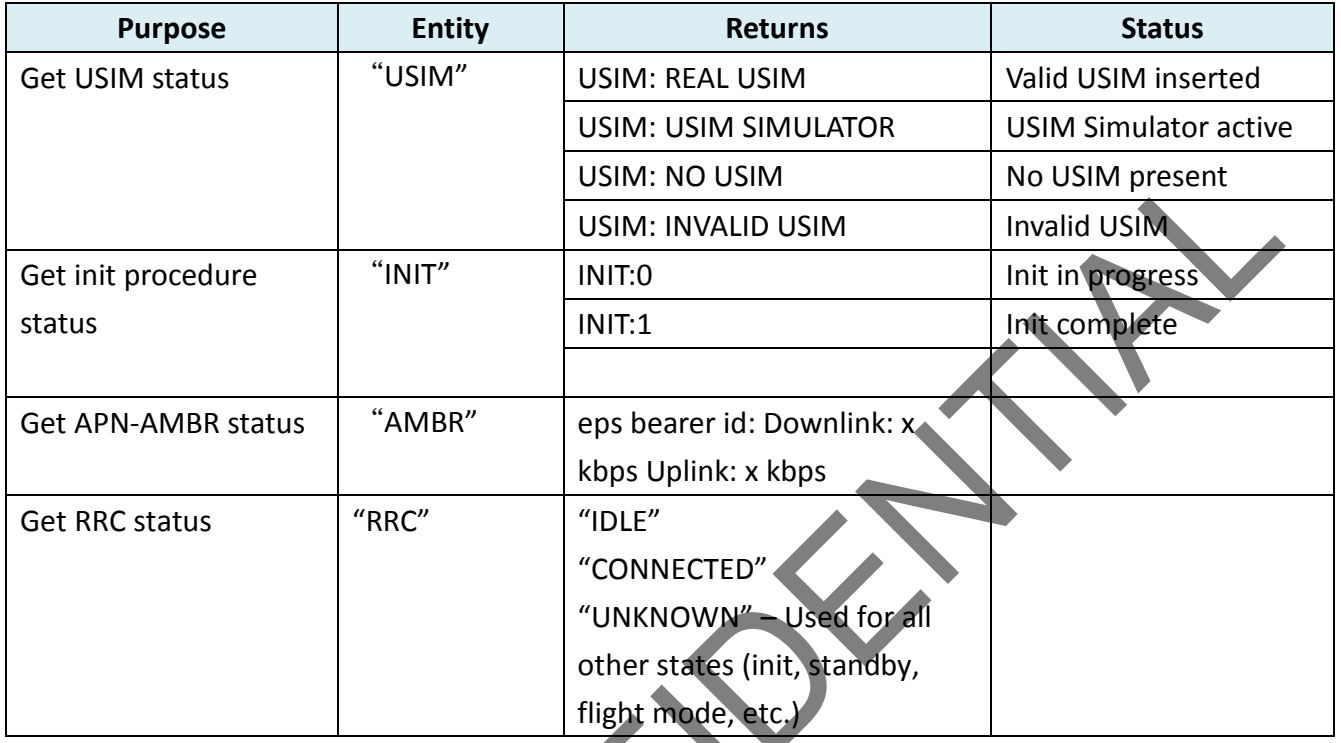

#### **AT%MEAS**

**Description:** Command returns measurement for specified measurement type.

For RSRP and RSRQ "Reported" measurement value is the last narrow-band measurement executed for serving eNB as defined in the spec.

Note: "reported" value for RSRP and RSRQ means max value for 2 antennas. The SINR is not reported over the air, its "reported" value contains combined value of both antennas' measurements.

The per antenna measurement value RXyTXz (y,z=0/1) is the result of wide-band measurement of the RS symbols' power calculated over the entire bandwidth.

Only single "reported" value is supported for neighbor eNB measurements.

Read command is not supported.

**Use:** AT%MEAS="<measurement type>"[,<EARFCN>[,<cell ID>]]

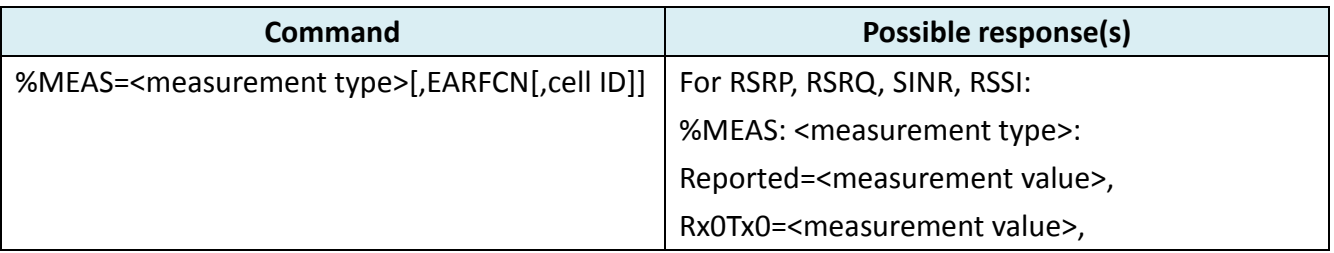

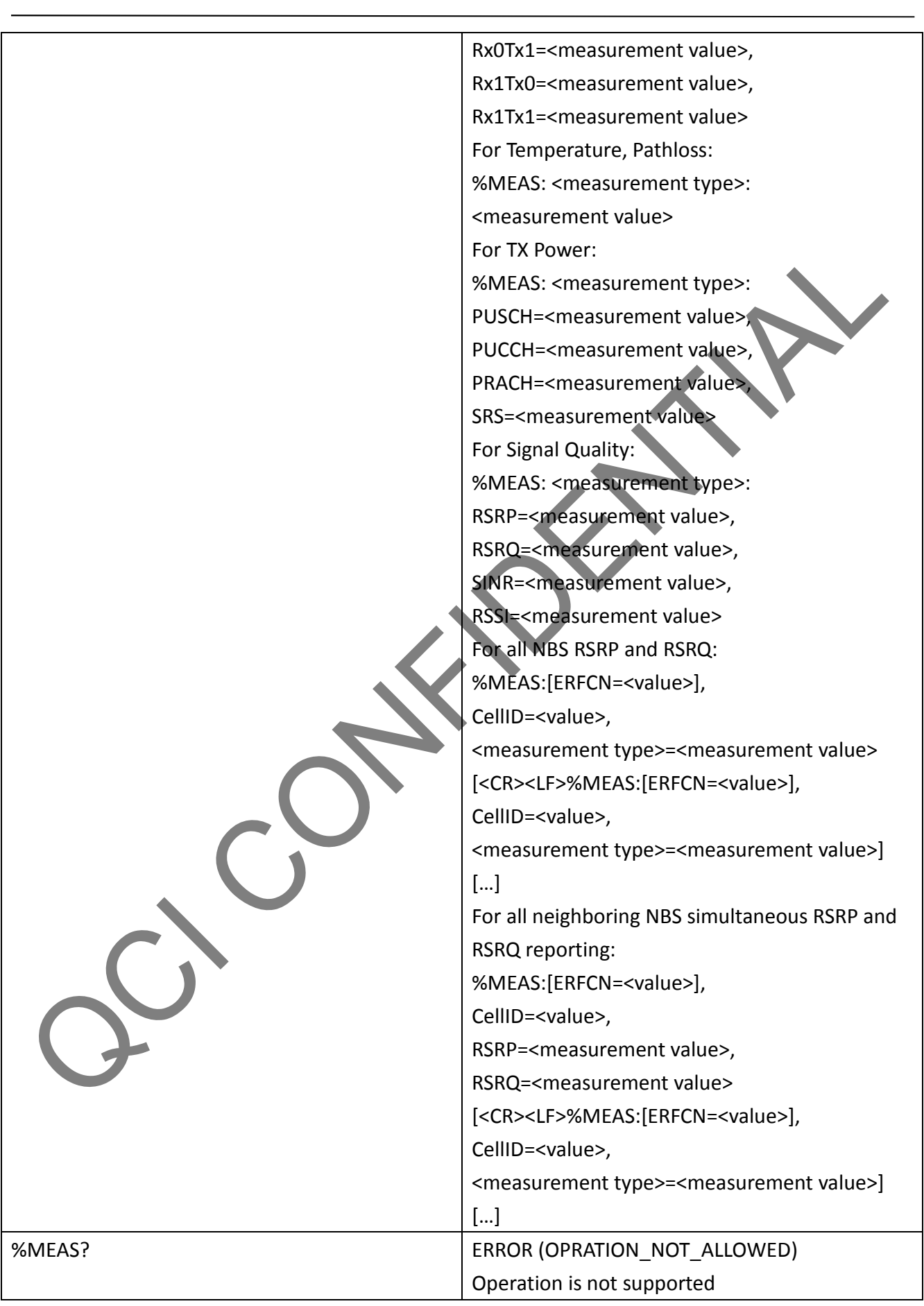

G

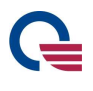

#### **Defined values:**

<Measurement type>:

- "0" RSRP
- "1" RSRQ
- "2" SNR (only for serving eNB)
- "3 "– RSSI (only for serving eNB)
- "4 "– TX Power
- "5 "– Temperature
- "6" Pathloss
- "97" RSRP & RSRQ for all detected NBS
- "98" RSRP for all detected NBS
- "99 "– RSRQ for all detected NBS

#### <EARFCN>:

Decimal EARFC value:

- 0 EARFCN of current serving cell
- Others as per 3GPP encoding for EARFCN. Reserved for future use.

Optional parameter, if missed serving eNB is always selected.

<cell ID>:

Decimal Cell ID value:

- 0 cell ID of current serving cell
- Others as per 3GPP encoding for cell ID. Reserved for future use.

Optional parameter, if missed serving eNB is always selected.

<measurement value>:

The measurement results are returned in native for each measurement units:

- dBm for RSRP, RSSI, Pathloss
- dB for RSRQ
- 10dBm for TX Power
- Degrees (°C) for Temperature
- Degrees (phase) & 256\*dBM (RSSI) units for Antenna relative phase Measurement range:

- $-140 \leq RSRP \leq 0$
- $-64 \leq RSRO \leq 0$
- $-12 \leq$  SINR  $\leq$  40
- $-26 \leq T X$  Power  $\leq 40$
- $-128 \le$  Temperature  $\le$  128

If measurement value for some antenna is not supported (if neighbor reporting is selected, for

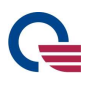

example), command returns "N/S" – not supported indication for this specific antenna in the returned string.

If measurement value is not available at the time of the query (if the UE is not connected, for example), command returns "N/A" - not available indication for this specific antenna in the returned string.

#### **Example:**

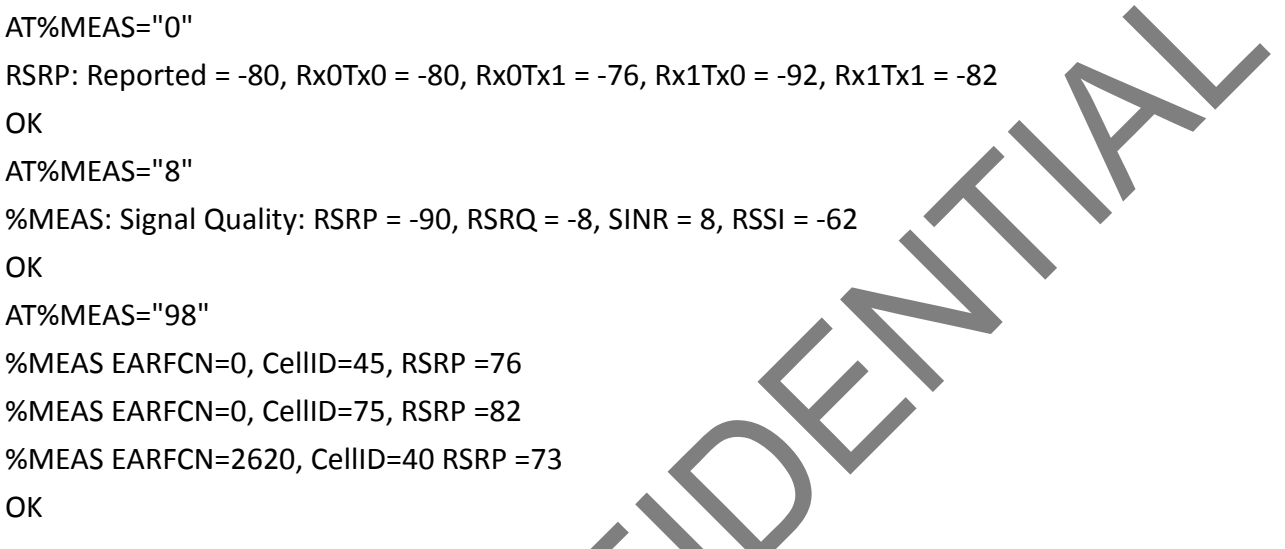

#### **AT%PCONI**

**Description:** Returns physical connectivity parameters info. Command returns ERROR if connection to eNB is not established yet. Read and Test commands are not supported.

**Use:** AT%PCONI

Returns: <duplexing mode>, <antenna mode>, <br/> <br/>bw>, <EARFCN>, <cell ID>

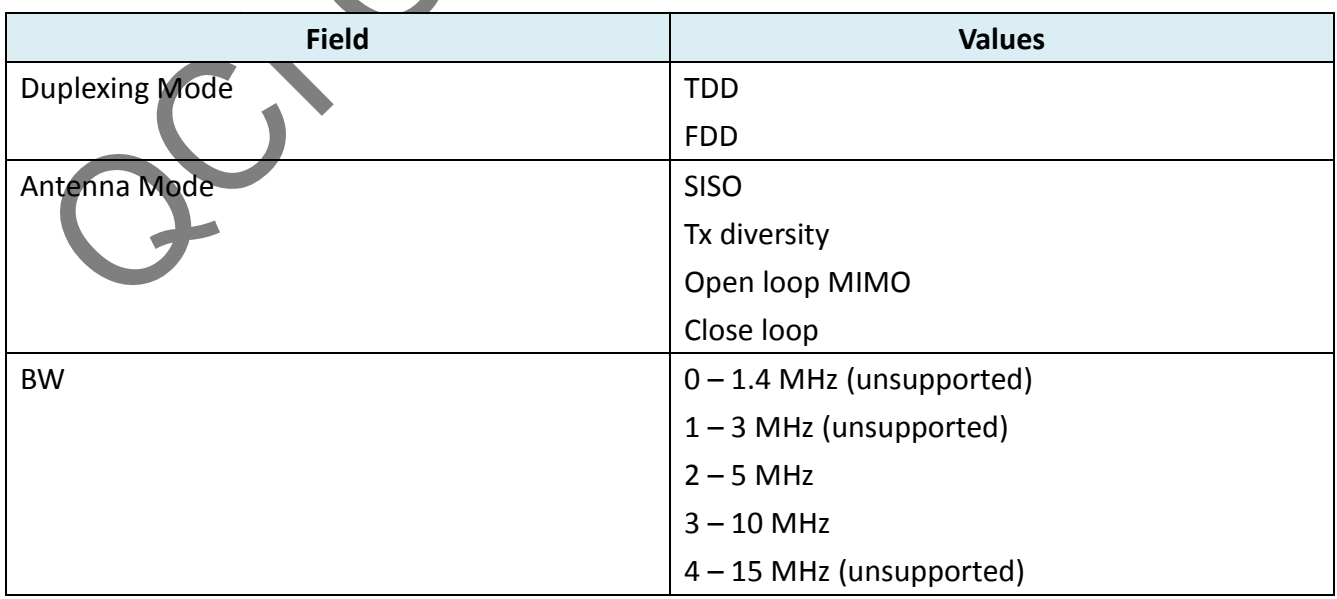

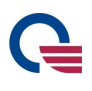

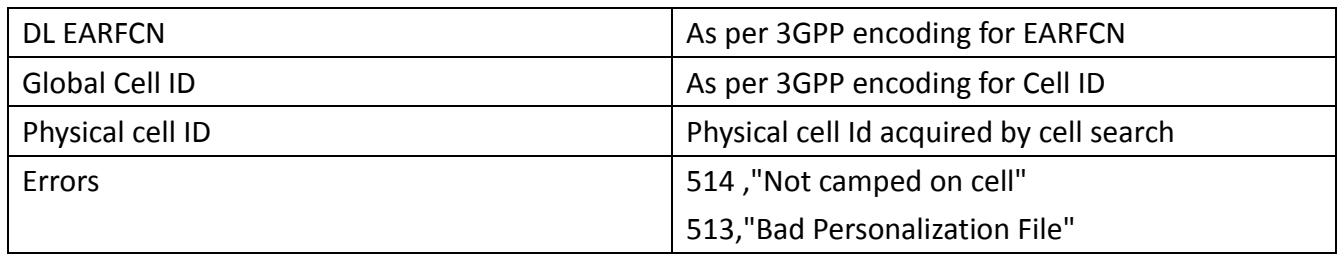

#### **AT%SCAN**

**Description:** Return a list of cells (EARFCNs) which were successfully acquired from SIB1. **Use:** AT%SCAN?

Returns: <DL Bandwidth>, <Global Cell ID>, <DL EARFCN >, <physical Cell ID>, <PLMN ID>, <RSRP> Mapping the BW index is as followed:

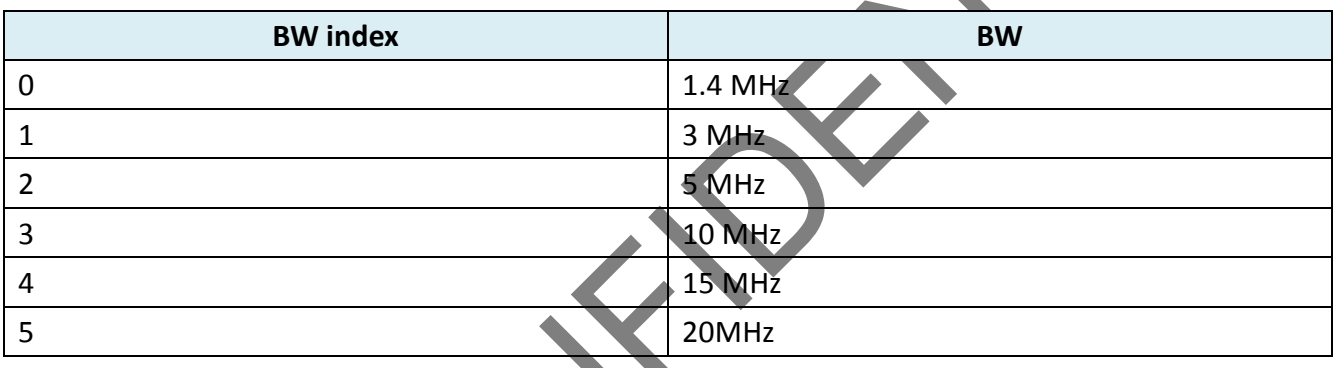

#### **AT%BANDCAP**

**Description:** Command returns band(s) entered during production into PHYBP file. For these bands the calibration process is intended to be executed at Production by board vendor.

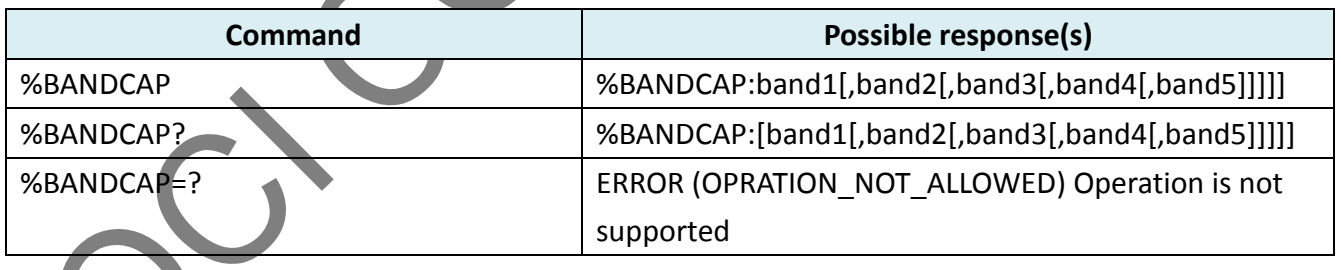

#### **AT%LSTASSRT**

**Description:** Command returns information regarding the last assert or exception occurred in the system. Execute and Test commands are not supported.

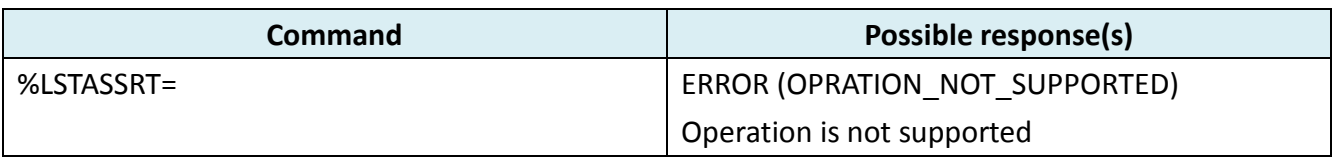

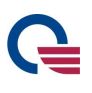

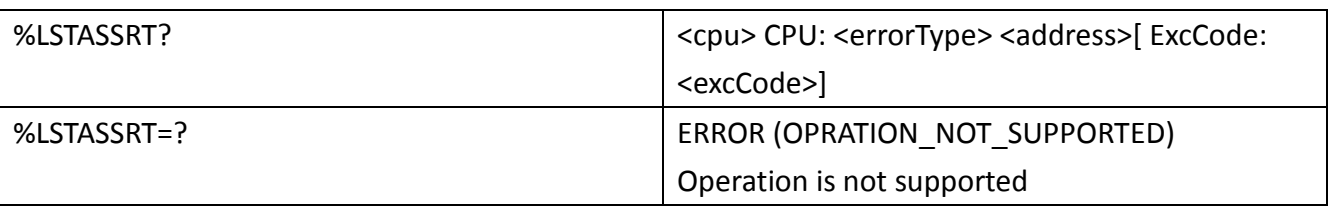

Defined values:

<cpu>

0 – UMAC

1 - PHY

<errorType>:

- "Last assert at"
- "last full mailbox item:"
- "Last exception at"

<address>

•Any 32-bit value in hexadecimal format.

<excCode>

•As per MIPS' CAUSE register

Implementation Notes:

The command will deliver valid information after SW reset, but will not be valid after HW reset (all values will be zeros).

In case of double assert (assert in one task causing one more assert in other task), the command will deliver the information of the first assert, as it is the root cause for the issue.

#### **AT%GETID**

**Description:** Command to get identification values of the board, and board's components from NV memory.

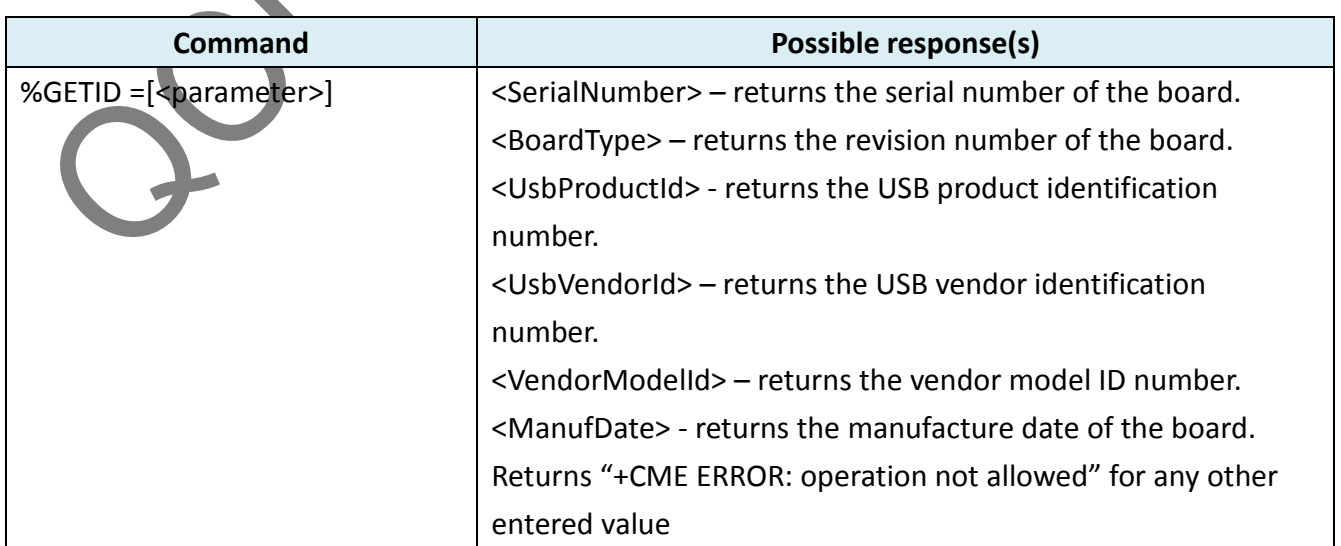

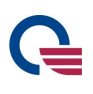

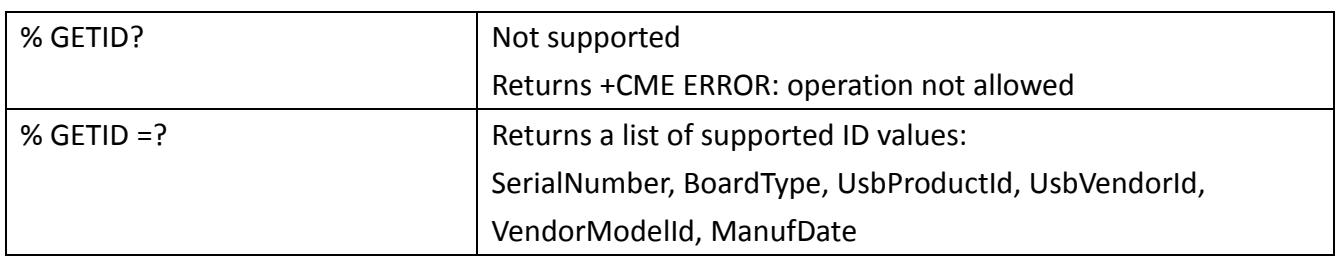

#### **AT%PPPAUTH**

**Description:** Defines APN authentication parameters for the PDP context id <cid>.

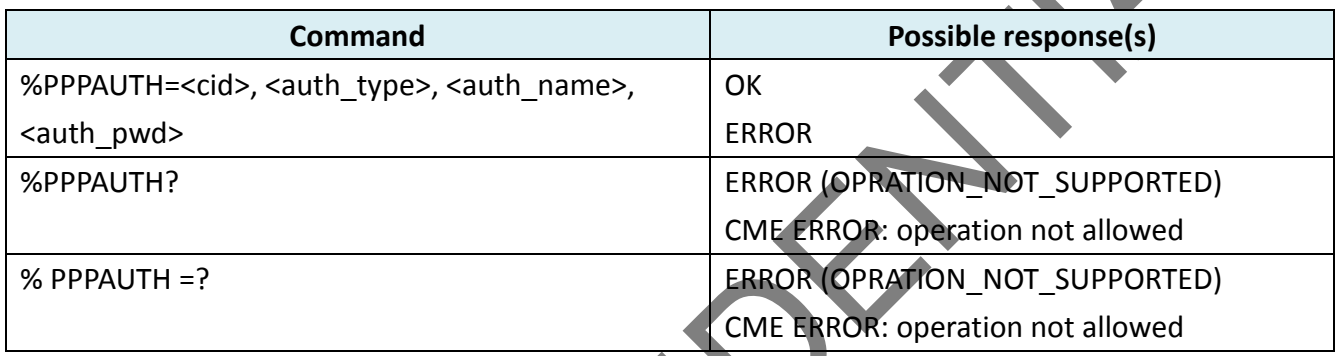

Supported ID values:

<auth\_type>

- None
- PAP
- CHAP

<auth\_name>

Username used for authentication.

<auth\_pwd>

Password used for authentication.

#### **AT% TRSHCMD**

**Description:** This command is used for system troubleshooting at post-production, integration or field troubleshooting stage. It is intended for experienced user and may move device into different test modes applicable only for testing.

The command is compound, which means that <cmd> and <params> parameters are <module> specific. The commands applied to SERVICE module move device to Service operational mode. There is no back transfer from Service mode to normal operational mode. To return to normal operational mode the UE shall be resettled through AT command or physically. Read command is not supported.

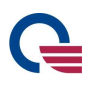

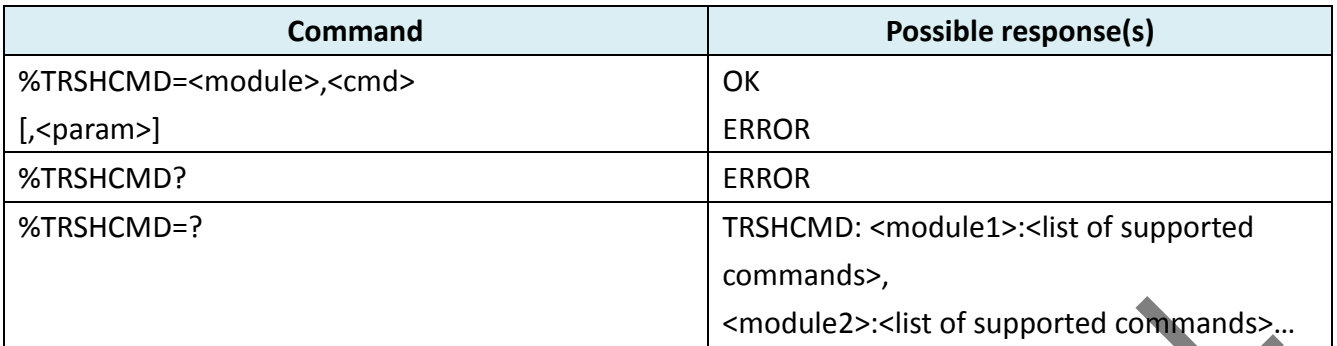

#### **Defined values:**

<module>:

•"PHYLOG" – PHY Log module

<cmd>

- •"FREQ" Frequency
	- Correction averaged correction value (after IIR filter). The value is in Q10.
	- Detector correction value calculated on the present SF. The value is in Q10.
	- Accumulated accumulation of the "correction" values.
- •"TIMING" Timing
	- Correction averaged correction samples (after IIR filter).
	- Detector correction samples calculated on the present SF.
	- Accumulated accumulation of the "correction" values.
- •"TXP" TX Power
	- PUSCH power the power value is in dBm Q8.
	- Pcmax maximum allowed power in dBm Q8.
- •"AGC"
	- Antenna number 0 or 1.
	- Max power maximum power detected in the present SF (in Q4).
	- IIR power filtered (averaged) power (in Q4).
	- RF gain  $-$  the RF gain value in dB (in Q4).
- •"SINRS0" SINR Symb0
	- The SINR calculated over symbol 0.
	- Mantissa<sup>-1</sup>
	- Exponent in Q10
	- To obtain the SINR value in dB:
- •"SINRS7" SINR Symb7
	- The SINR calculated over symbol 7.
- •"DCIP" DCI Parameters
- •"CFIC" CFI type counters
	- CFI counter counts how many SF arrived with the current CFI

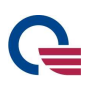

- •"CFIHI" CFI and HI values
	- CFI how many SFs has been detected with each CFI  $(1, 2 \text{ or } 3)$ .
	- HI detected HI (0-nack, 1-ack, 2- none).
- •"CRCTB0" CRC Error TB0 CRC counter over TB0.
- •"CRCTB1" CRC Error TB1 CRC counter over TB1
- •"ACKSR" ACK/NACK counters, SR
- •"HARQR" HARQ Retransmission counter Context  $ID - the context index$  Retransmission counter – counts retransmissions on the current context TBS - TB size
- •"ALL" used to disable all PHY logs described above. Since enabling all PHY logs may cause PHY operation starvation under heavy traffic, the enable all PHY logs command is prohibited. If commanded, the ERROR response will be returned.

#### <param>:

- •"0" disable
- $\cdot$  "1" enable

<module>:

•"SERVICE" – Service module

<cmd>

•"CONN4MEAS"

<param>:

EARFCN

<module>:

•"TIMERS" – Different protocol timers

<cmd>:

•"TCBAR" - cell barring timer used for reestablishment purposes and defined in TS36.304 as 300sec. The change in this timer value does not impact frequency barring timer (same 300sec) used in IDLE mode.

<param>:

Timer value in ms

<module> - following feature is supported starting v4.02:

•"TXANT" – TX antenna selection module. The antenna selection is ignored if

"isTxDiversitySupported" is disabled in PHYBP file.

<cmd>:

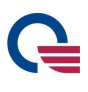

- •"ALTDEFM" Altair default TX diversity mode for antenna selection
- •"USRSELM" User manual TX antenna selection mode

#### <param>:

- •0 TX0 antenna, relevant for "USRSELM" command only.
- 1 TX1 antenna, relevant for "USRSELM" command only

#### **AT%CEER**

This command is used for protocol error notification by enabling unsolicited reporting if needed.

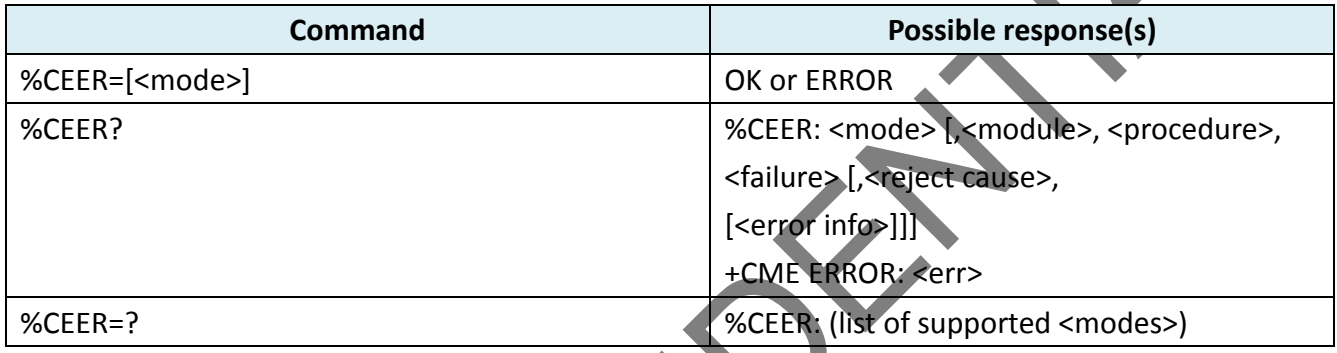

#### **Description:**

The set command enables or disables the presentation of unsolicited result response about system failure in form:

%CEER: <module>,<procedure>,<failure>[,<reject cause>[,<error info>]]

The read command returns the last failure report added with selected <mode>.

The test command returns list of supported modes.

#### **Defined values:**

<mode>: status of unsolicited result response presentation

```
 0 - disabled (default)
```

```
 1 – enabled
```
<module>: protocol layer or protocol entity

```
 "NAS-EMM"
```
"NAS-ESM"

```
"RRC"
```
"PDCP"

```
 "RLC"
```
"MAC"

 $"$ L<sub>1</sub>A"

<procedure>: protocol defined procedure

For NAS-EMM:

"ATTACH"

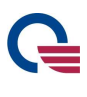

 "DETACH" "TAU" "SERREQ" - service request "AUTH"

For NAS-ESM:

"PDN\_CONN"

"PDP\_ACT"

"PDP\_DEACT"

<failure>:

"REJECT"

"MAXRETRY"

"UNEXPECTED"

<reject cause>: as per protocol definition

 $#X$  – numeric value of reject code prefixed with

<error info>:

It is an arbitrary error information text, determined by the UE manufacturer and containing

additional

information about failure. For reject it may contain textual definition of reject code.

Supported ID values:

<auth type>

- None
- PAP
- CHAP

<auth\_name>

Username used for authentication.

<auth pwd>

Password used for authentication.

**Example:** 

For read:

AT%CEER?

%CEER 0, "NAS-EMM", "ATTACH", "REJECT", #3, INVALID SIM

**OK** 

For unsolicited report:

%CEER "NAS-EMM", "ATTACH", "MAXRETRY"

#### **Implementation Notes:**

1. This AT command is mostly used in unsolicited report mode. Each time system protocol error occurs, specified layer/module will send message to AT Manager, which will send unsolicited report, if unsolicited mode is enabled.

2. The AT command manager stores last error report string internally and send it as answer to "AT%CEER?" (read command) adding info about current mode on top of the message. If there was not any error occurred until now, the "AT%CEER?" will return only "mode" value.

3. Some failure may be indicated by more than one error, for example Combined Attach may return Attach Reject with reject cause #19, "ESM failure". In addition the PDN CONNECTIVITY REJECT message will contain ESM reject code. In such a case the NAS entity will send more than one message to AT Manager. These messages will be interpreted as two separate unsolicited reports sent to the host over AT command channel. Note that the last ESM code is more important in this scenario. It is enough that only this last code will be always returned as an answer to "AT%CEER?" 4. Note that when there is no reject cause (for example in Authentication Reject or in Max Retry scenario) the reject cause and the error info will not be displayed

#### **AT%CATSTAT**

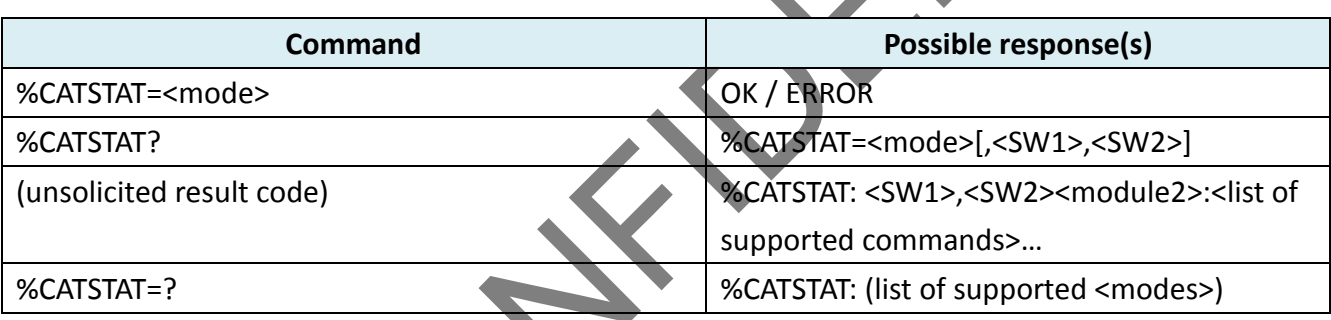

#### **Description**

This command allows the CAT to receive status bytes of SIM transactions in order to follow proactive SIM operation. %CATSTAT are provided by terminal as unsolicited AT commands whenever a valid statues word is received (91-xx).

The CAT application can control when it is activated and can get proactive commands.

When terminal powers up the default mode is 0 i.e. no status indication are transferred to host. Once the CAT application is activated, it will transfer the terminal to mode 1 as it waits for CAT commands from SIM.

Read command provides last proactive command status (only last 0x91XX status). Status is cleared after each read.

#### **Defined values**

<mode>:

- 0 No statues words are transferred to CAT application (default).
- 1 Statues words 91 XX are transferred to CAT application.
- 2 All statues words are transferred to CAT application.

<sw1>, <sw2>:

#### Status words.

#### **AT%CATPOLLINT**

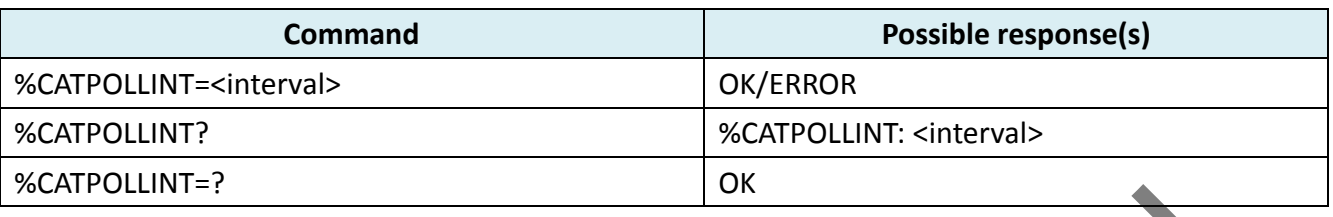

#### **Description**

This command is used to modify polling interval of SIM in seconds for CAT purposes. Default value

is 30 sec.

A value of 0 indicates no polling.

#### **Defined values**

<interval>:

Time value in seconds

#### **AT%CATLOCINF**

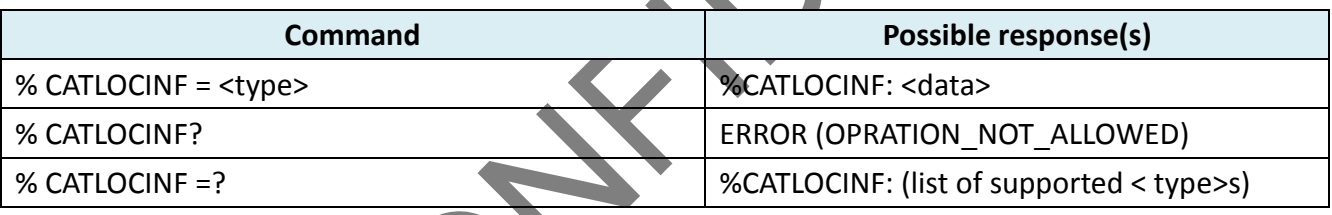

#### **Description**

This command is used to retrieve data required by CAT application to respond to USIM LOCAL INFO request.

#### **Defined values**

<type>:

- 0 Location information as defined in TS 102.223
- 1 IMEI of terminal
- 2 Measurement results as defined in TS 102.223 & TS 31.111
- 3–5 Reserved for future use as per TS 102.223

6 – Access Technology as defined in TS 102.223

- 7–8 Reserved for future use as per TS 102.223
- 9 Search mode–will return PLMN search mode as defined in TS 102.223 (0- manual, 1 automatic)

<data>:

As defined in the above specs for the relevant data

#### **Implementation Notes:**

1. Location information as defined in TS 102.223 – will be taken from

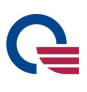

nas db info.identities.Last Visited Reg TAI

- 2. IMEI of terminal will be taken from nas db info.identities.IMEI
- 3. Measurement results as defined in TS 102.223 & TS 31.111 will be taken from (same as

at%meas=98 – it will contain also inter measurements)

#### **AT%STATEV**

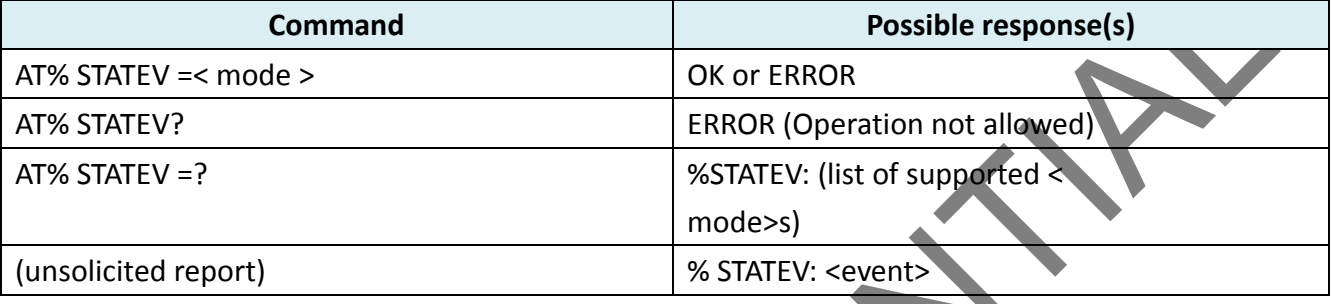

#### **Description:**

The command is intended to report events for different important state transitions and system

occurrences. The reporting is disabled by default at wakeup time.

#### **Defined values:**

<mode> - status of unsolicited result response presentation:

- 0 disabled (default)
- 1 enabled

<event>:

- 0 Start Scan
- 1 Fail Scan
- 2 Enter Camped
- 3 Connection Establishment
- 4 Start Rescan
- 5 Connected
- 6-99 Reserved

#### **AT%NOTIFYEV**

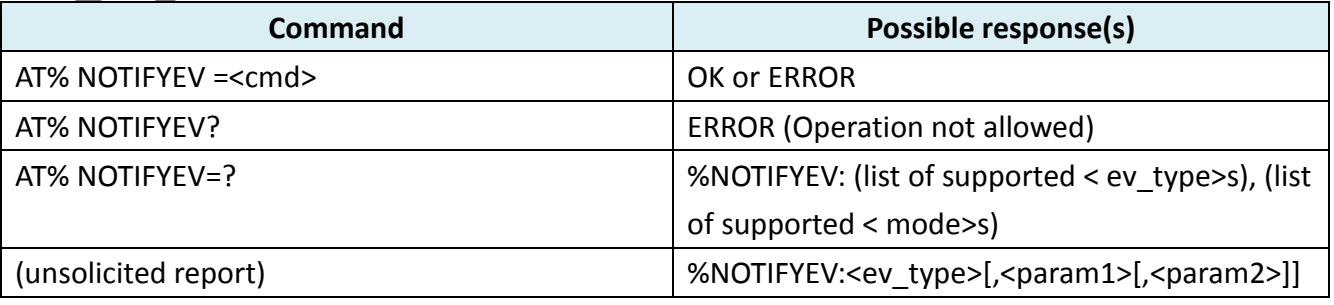

#### **Description:**

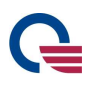

The command is intended to notify Host about important events occurred in LTE device. The reporting may be enabled/disabled per event type.

The command is compound, which means that  $\langle$  paramN> parameters are  $\langle$  ev\_type> specific. The reporting for all event types is disabled by default at wakeup time.

Read command is not supported.

#### **Defined values:**

<ev\_type>:

"LTIME"–local time is received from network

"SIMREFRESH"–SIM refresh occurred. The event is sent in addition to AT%SIMREFRESH

response. It is used to notify other than refresh issuer (CAT ordinary) NP applications (IMS,

etc.) or/and external Host (such as Android) about SIM refresh event.

"ALL"–enables/disables all event types. This event type cannot be sent in unsolicited

reporting.

 $<$ param1 $>$ :

For "LTIME": <time> as encoded in +CCLK response defined in 27.007

For "SIMREFRESH": <mode> as encoded in %SIMREFRESH command

<param2>:

For "SIMREFRESH": <isRestart> as encoded in %SIMREFRESH command

#### **Implementation Notes:**

Command is proposed for future extensions with different events sent by different LTE subsystems. Example:

%NOTIFYEV:"LTIME","12/05/06,22:10:00+02"

#### **AT%NETSEL**

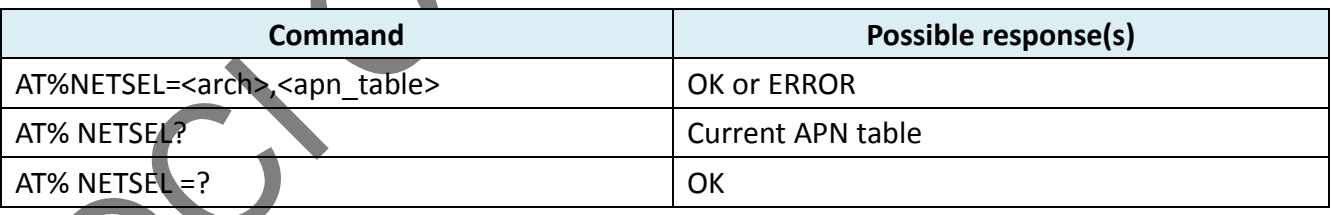

#### **Description:**

Set command forces network architecture selection. In addition, this command selects network specific APN table. The command is accepted only at CFUN=0/4 mode. If UE is in any other mode the command is discarded and the ERROR is returned.

Read command is not supported.

#### **Defined values**

<arch> - network architecture:

- 0 default LTE 3GPP-compliant architecture
- 1 VZW compliant architecture

 2-99 – Reserved for future use <apn\_table> - APN table file name in textual format

#### **AT%TSTRF**

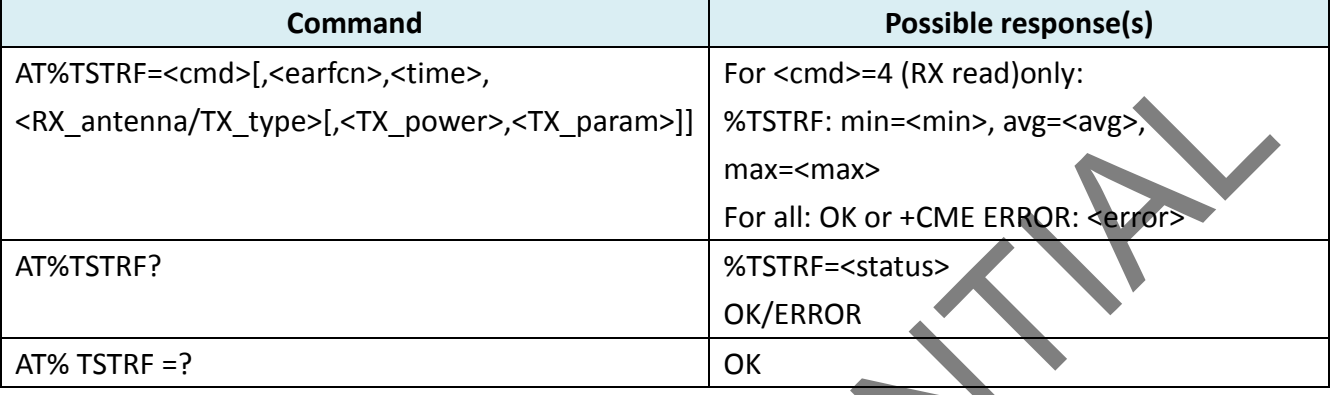

#### **Description:**

Test AT command is intended for RF TX/RX test mode.

Command is not accepted in operational mode (AT%CFUN=1). The modem shall be previously switched in non-operational mode by CFUN=0/4.

The RX and TX test commands only triggers test operation and are not blocking for the time defined in <time> parameter. To interrupt TX and RX test mode the abort sub-command (AT%TSTRF=1) is required. To return to normal operational mode after any type of the RF tests the return to normal mode sub-command (AT%TSTRF=0) is required.

The SC-FDMA transmission will be on full BW.

For RX tests:

When applying CW to UE antenna, it is recommended to use 1Mhz offset to central frequency to avoid DC interference

When applying LTE signal to UE antenna, it is recommended to use a continuous FDD radio frame, which occupy all subcarriers including the ones dedicated for PBCH/PSC/SSC.

#### **Defined values:**

<cmd>:

0 - Return to normal mode

1 - Abort RX/TX test

- 2 Start RX test
- 3 Start TX test
- 4 RX test results read

#### <earfcn>:

EARFCN decimal value as per LTE spec

<time> - test execution time in ms:

0 – special value:

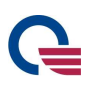

For RX: 0 is not allowed

For TX: continuous TX forever

1-600000 ms

< RX\_antenna/TX\_type>:

For RX (2):

0 - primary antenna

1 - secondary antenna

For TX (3) – type of transmitted signal:

0 - SC-FDMA

1 – CW (continuous waveform) AT Commands Interface

<TX\_power>:

Absolute output power [dBm]

<TX\_param>:

For SC-FDMA-BW:

- $0 1.4$  MHz
- $1 3 MHz$
- $2 5$  MHz
- 3 10 MHz
- 4 15 MHz
- 5 20 MHz

For CW:

offset to central frequency in Hz

<min>, <avg>, <max>:

Measured energy value in dBm.

- <status> status of test:
	- 0 busy
	- $1 \text{ready}$

<error>

#### As per 3GPP 27.007

Invalid EARFCN

#### **Implementation Notes:**

MAC always replies to this AT command immediately.

If test start is commanded (2 and 3), the MAC-PHY API is always blocking up to PHY FW response over MAC-PHY API.

The PHY internally shall manage zero value differently:

For RX time=0 implies one measurement and return.

 For TX time=0 implies continuous TX (immediate return or not?). Only abort command will stop PHY TX.

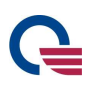

The TX continuous mode requires abort to return to normal system operation.

PHY shall be ready to receive nested abort command not only for continuous mode, but also for any limited timer operation.

MAC does not sniff all AT command parameters. MAC shall be kept simple.

This is a reason why the return to normal mode  $\langle \text{cmd} \rangle = 0$  is expected from user.

The MAC logic is the next:

 On any command: 1, 2, 3 MAC turns the rfTest flag to true and pass the command to PHY. On command: 0 MAC turns the rfTest flag to false. In addition MAC shall send abort command to PHY to be sure that RX/TX tests are aborted. PHY shall be ready to ignore abort command if there is not any test running

On command: 4 MAC returns last acquired from PHY measurement or returns ERROR if the

PHY response on RX test is still did not returned.

If CFUN=1 is received when rfTest = true, return error.

#### **AT%SPMMODE**

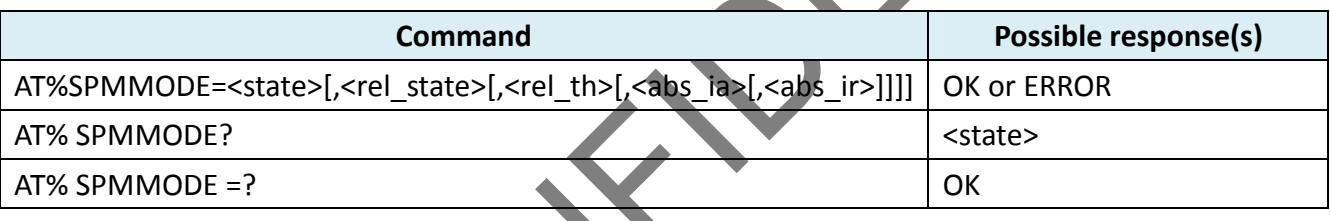

#### **Description:**

The command is intended to command enter and exit from Special measurement mode.

Special measurement mode may be enabled only if device is in RRC IDLE state. Use

AT%STATUS="RRC" to get the RRC state. Alternatively, the unsolicited AT%STATEV may be used to detect that device is entered IDLE mode sending status 2 (Enter Camped). Any attempts to enable Special mode in other than RRC\_IDLE state will be declined with error.

Use unsolicited AT%STATEV with event=3 (Connection Establishment) to detect that Special mode is interrupted as a result of Connection establishment attempt.

#### **Defined values:**

< state > - status of Special mode and its reporting:

- 0 disable Special mode
- 1 enable Special mode

<rel\_state> - status of relative threshold:

- 0 disable relative threshold
- 1 enable relative threshold

 $\le$ rel th> - relative threshold value in dB (same for inter and intra)

<abs\_ia> - intra absolute RSRP threshold value in dBm

<abs\_ir> - inter absolute RSRP threshold value in dBm

#### **AT% SETPCO**

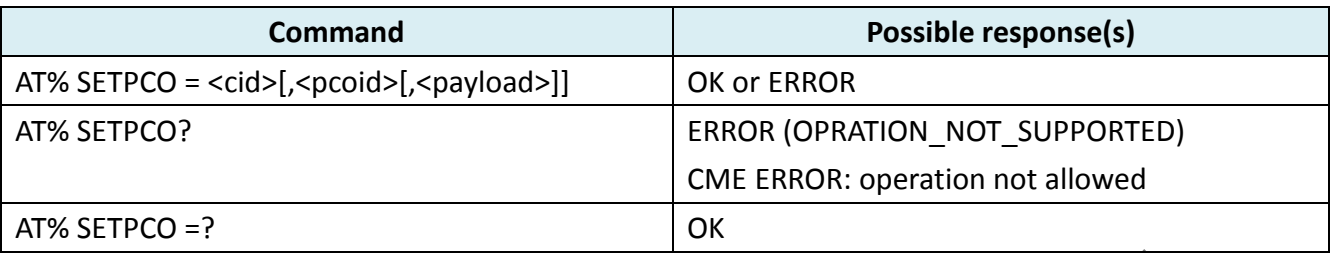

#### **Description:**

User defined PCO ID which needs to be requested by LTE modem for the PDP context id <cid>

#### **Defined values:**

<cid> - The ID of the PDP context on which the PCO request should be sent.

<pcoid>- The PCO container ID as defined in 3GPP 24.008 section 10.5.6.3

<payload> - The payload to be sent on the PCO request in HEX format (As an example, this may include MCC, MNC as defined in 3GPP 24.008 section 10.5.6.3).

#### **Implementation Notes:**

The LTE modem support single "user defined PCO" request. Therefore, if this command is called again with other parameters, it is override the previous setting.

If the <pcoid> and <payload> fields are not specified, then PCO request shall be disabled

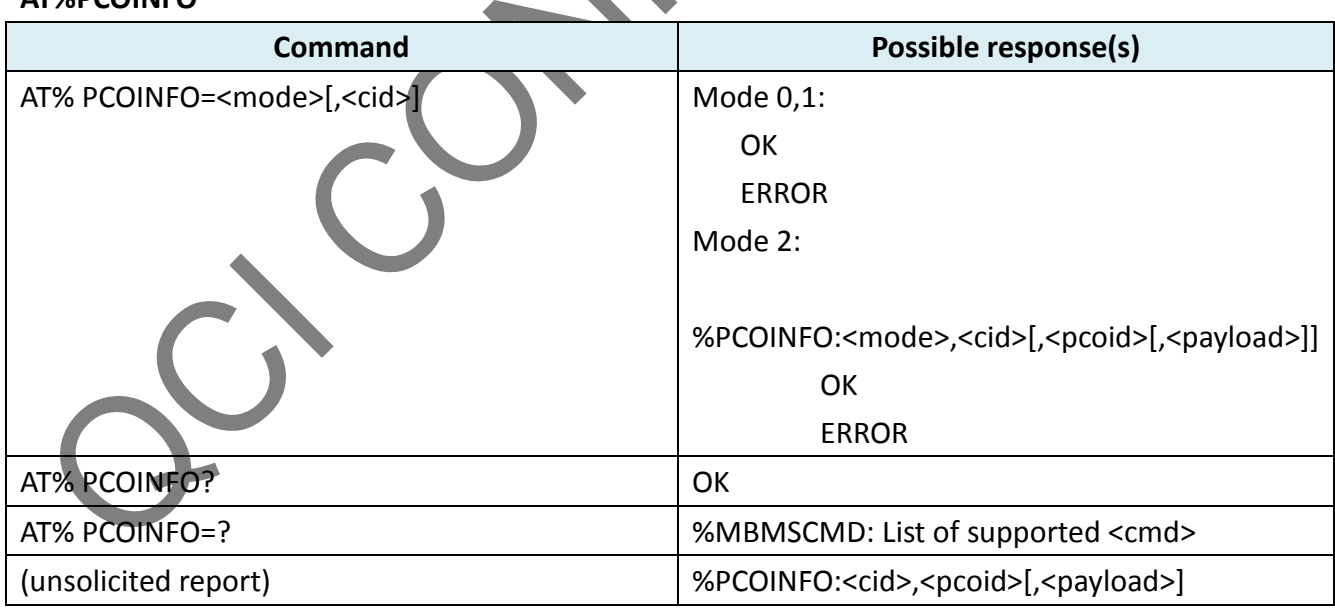

#### **AT%PCOINFO**

#### **Description:**

This command queries the modem to get the last PCO payload which was received for the pre-configured

AT%SETPCO. The received <payload> is for the <pcoid> configured by the AT%SETPCO.

The command may used also to set unsolicited indication for network unsolicited PCO indication.

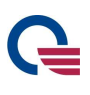

#### See 3GPP

24.008 section 10.5.6.3 for list of PCO's.

For <mode>=2:

 If result code is ERROR, this is because PCO request was not sent or because the modem still wait for PCO response (over ATTACH ACCEPT or over ACTIVATE DEFAULT EPS BEARER CONTEXT REQUEST)

If received result code is <cid> but without <pcoid>and without <payload> then consider it as network reply (ATTACH ACCEPT or ACTIVATE DEFAULT EPS BEARER CONTEXT REQUEST) without PCO.

The AT%PCOINFO? return the list of PCO information for the active PDNs.

#### **Defined values:**

<mode> - the mode of the command:

- 0 disable unsolicited PCO notification
- 1 enable unsolicited PCO notification
- 2 query received PCO

<cid> - The ID of the PDP context on which the PCO request was sent.

<pcoid>- The PCO container ID as defined in 3GPP 24.008 section 10.5.6.3

<payload>- PCO container payload received from LTE network for the specified <cid> and <pcoid>.

The payload shall be received in HEX format

#### **AT%GETFINFO**

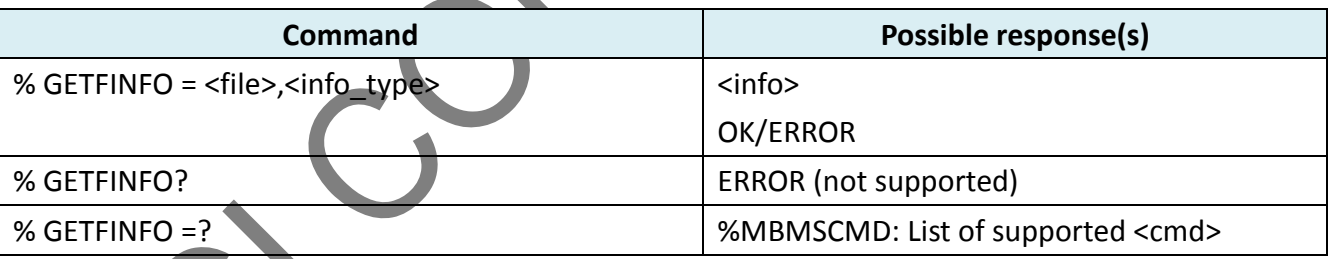

#### **Description:**

This command is used to get information about LTE parametric files.

#### **Defined values:**

<file> - file name:

- "BOOTBP"
- "SYSBP"
- "PHYBP"
- "FCF"
- "DIP"
- "DOP"
- "PRSNP"

"EXTSIMP"

<info\_type>:

"CRC" – CRC over entire file content. In case of NPD is embedded in

<info>:

For CRC:

32-bit CRC value in decimal representation

**Implementation Notes:** 

For CRC:

In case of NPD the CRC is embedded into file header

For NPE the CRC shall be calculated over entire file content.

For better consistency the CRC may be calculated on this AT command for both configurations: NPD and NPE.

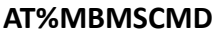

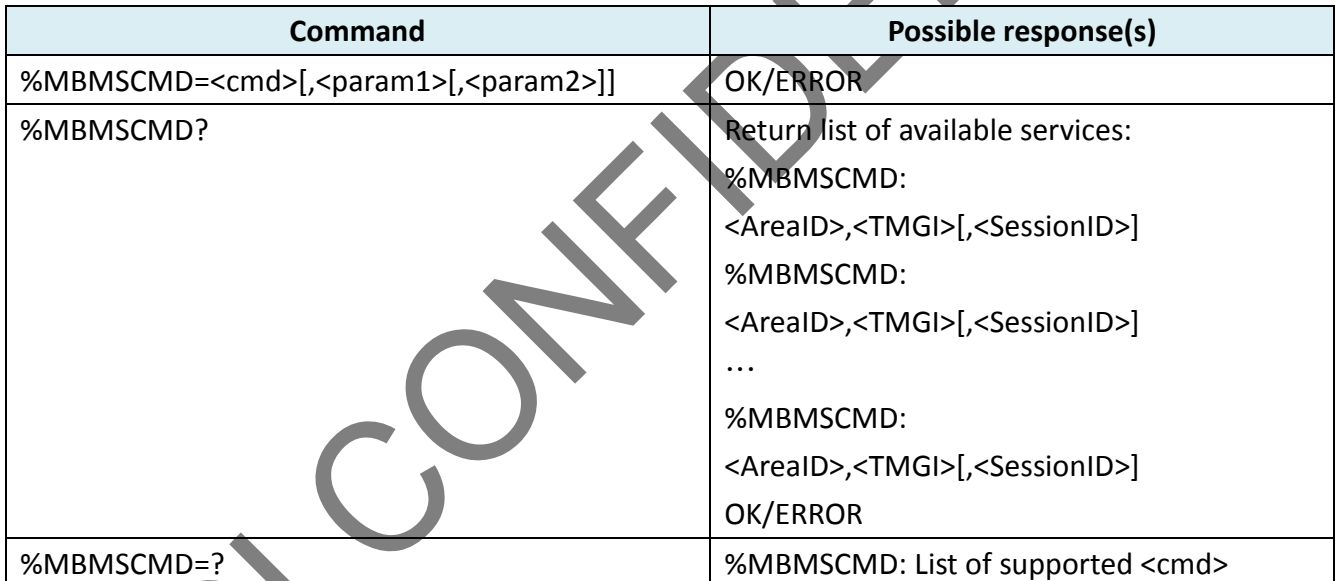

#### **Description:**

AT command to manage MBMS reception.

#### **Defined values:**

<cmd>

"ACTIVATE" - Activate specific <TMGI> on specific <AreaID>

"DEACTIVATE" - Deactivate specific <TMGI> on specific <AreaID>

<param1>:

AreaID (See details in <AreaID> description below)

<param2>:

 TMGI (See details in <TMGI> description below) <cmd>:

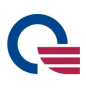

 "DEACTIVATE\_ALL" - Deactivate all running services <cmd>:

 "CTRLPDN" – Set the <cid> of the MBMS control PDN (default <cid> is 1) <param1>:

CID - The ID of the PDP context on which MBMS control traffic is sent.

<AreaID>: int

Area in which participating cells transmit same synchronized content on the same frequency. Within MBSFN area, cells which don't participate on MBMS transmissions are not allowed to overlap the transmissions with their own content. The device can receive content from up to 8 Areas concurrently.

<TMGI>: string

TMGI (Temporary MBMS Group Identity) includes both service ID and PLMN ID. The service ID represent single "channel" which transmit content. Each area ID has its own services. Currently, the device can receive up to 29 services in total.

The format of TMGI is defined in 3GPP 23.003:

<SessionID>: int

SessionID is required higher level middleware functionality.

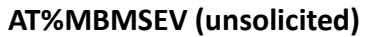

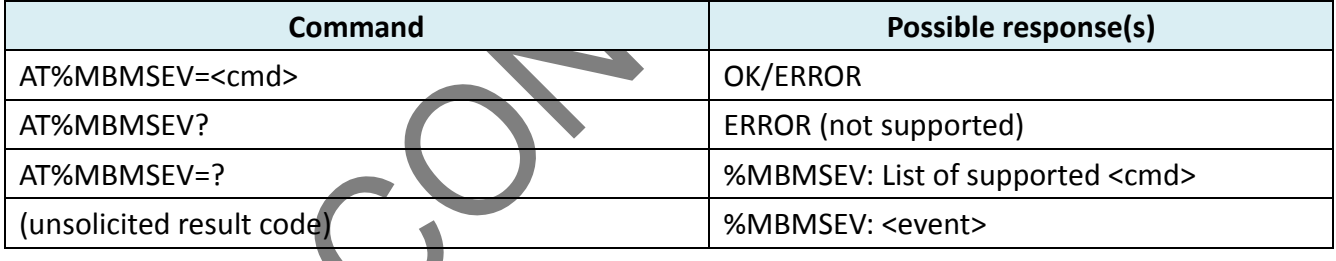

#### **Description**

This unsolicited command indicates the host that there are changes in the MBMS services. The host may query for updated service list by using "AT%MBMSCMD?".

#### **Defined values**

<cmd> : a numeric parameter AT Commands Interface

- 0 Disable unsolicited MBMS indications
- 1 Enable unsolicited MBMS indications

#### <event> : a numeric parameter

- 0 Service change event
- 1-99 Reserved

#### **AT%LTEINFO**

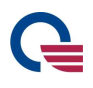

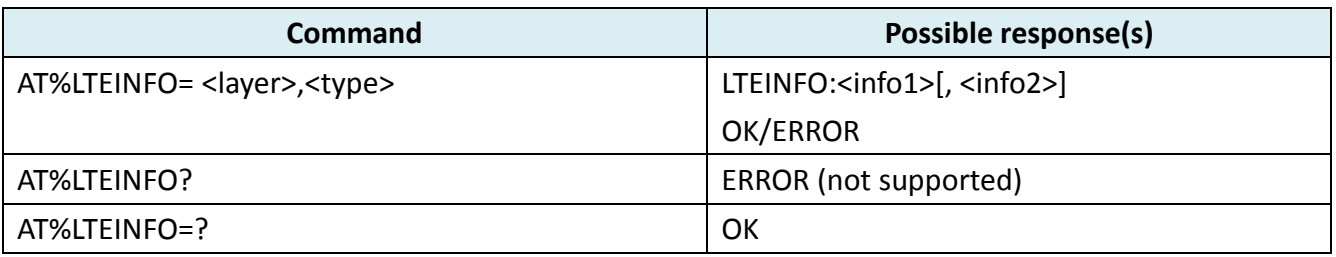

#### **Description**

This command is used to get information about LTE protocol layer parameters.

#### **Defined values**

<layer>:

"MAC"

<type>:

"TA" – Timing Advance

<info1> - current TA:

Timing advance value for RRC\_CONNECTED mode

N/A for other modes

<info2> - last received TA, omitted in RRC\_CONNECTED mode:

Last timing advance value received in RRC\_CONNECTED mode before leaving it

#### **AT%CMATT**

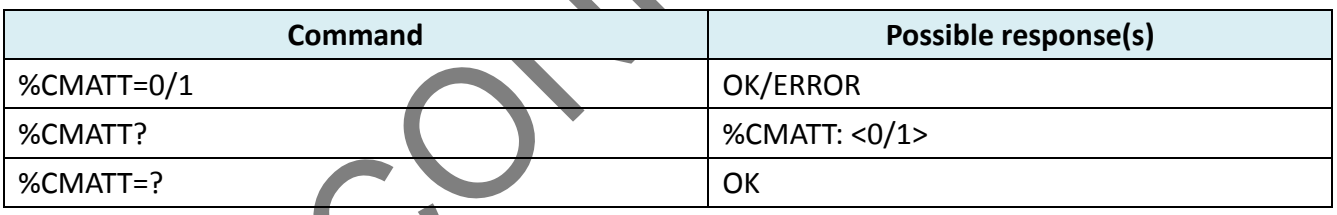

#### **Description**

This command is used to send a attach command from embedded CM.

"Connect"/"Disconnect" commands

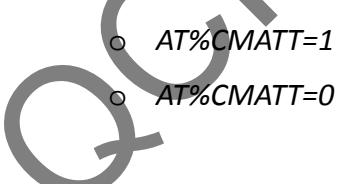

#### **AT%DPDNACT**

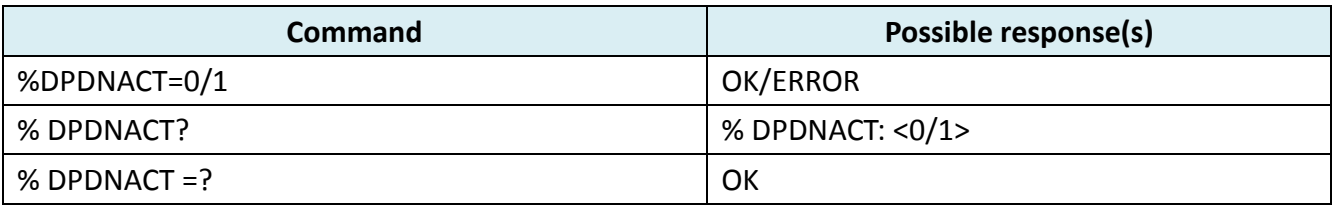

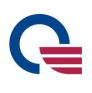

#### **Description**

This command is used to open or close internet PDN. User will fail to open internet PDN until IMS server is registered.

Open/Close INTERNET/Data PDN:

- o *AT%DPDNACT=1*
- o *AT%DPDNACT=0*